### APMCOD

# 性能可视化实践之路

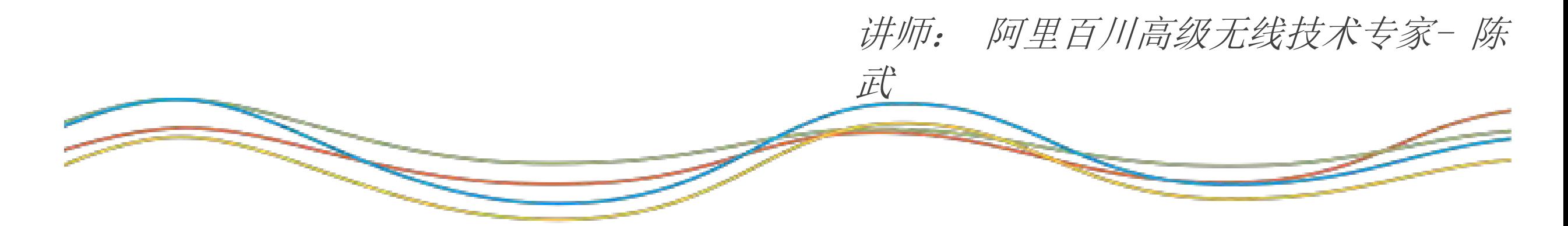

#### APM的概念模型

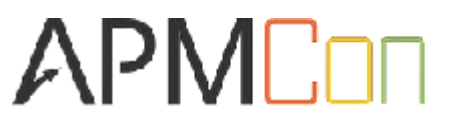

# **APM Conceptual Framework**

#### **Prioritizing Gartner's APM Model**

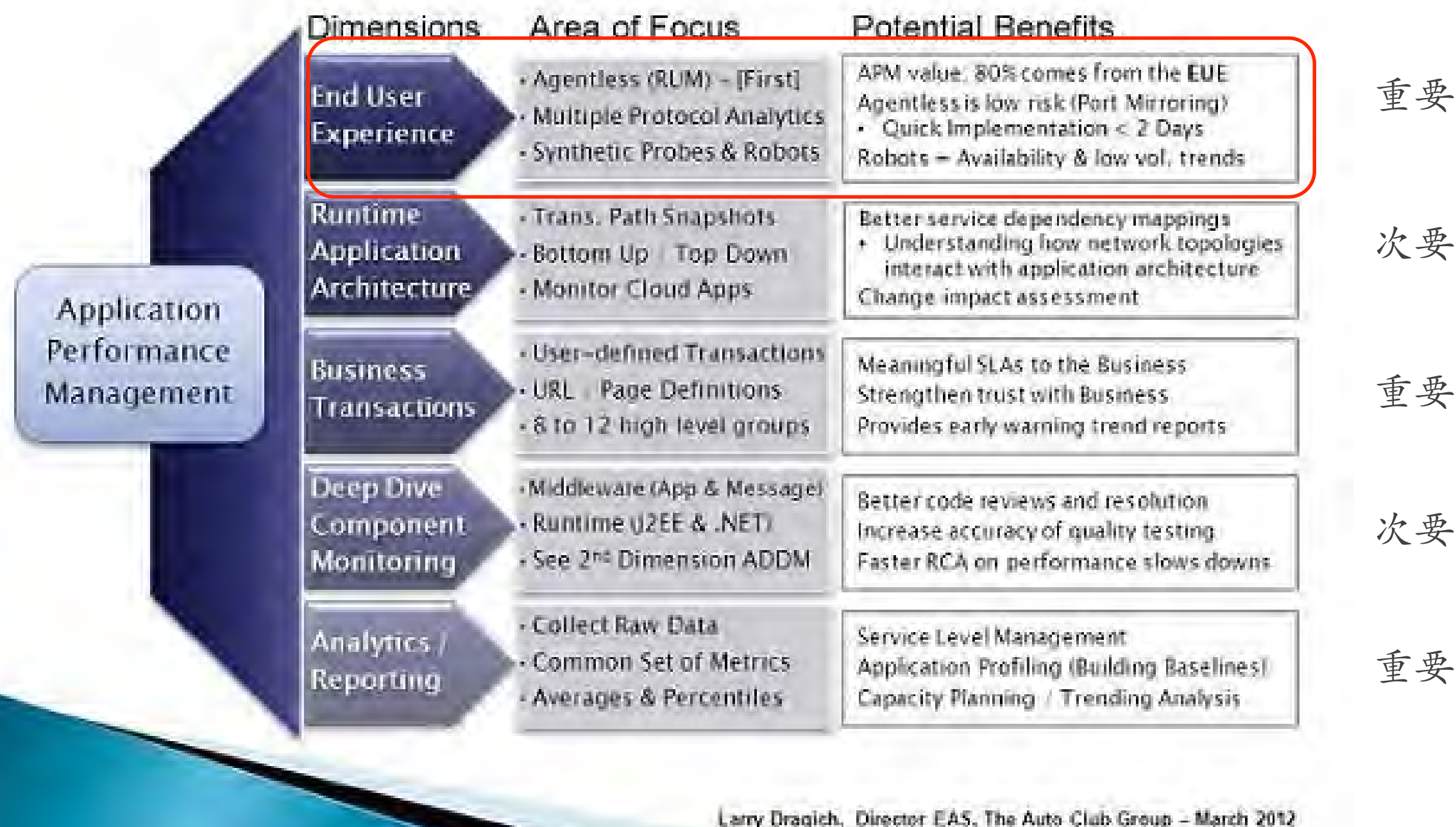

http://www.apmdigest.com/prioritizing-gartners-apm-model

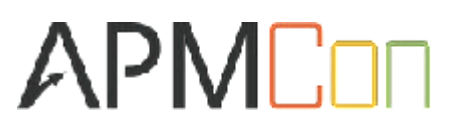

- ❖ 稳定的运行环境
- ❖ 稳定的网络连接
- ❖ 流畅的操作界面
- ❖ 尽量少的资源消耗
- ❖ 漂亮的视觉交互

http://www.apmdigest.com/apm-evolution-end-user-experience

# 稳定的运行环境

## iOS Crash的问题的现状

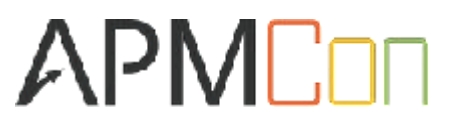

# 每天有大量用户会遇到多次应用崩溃

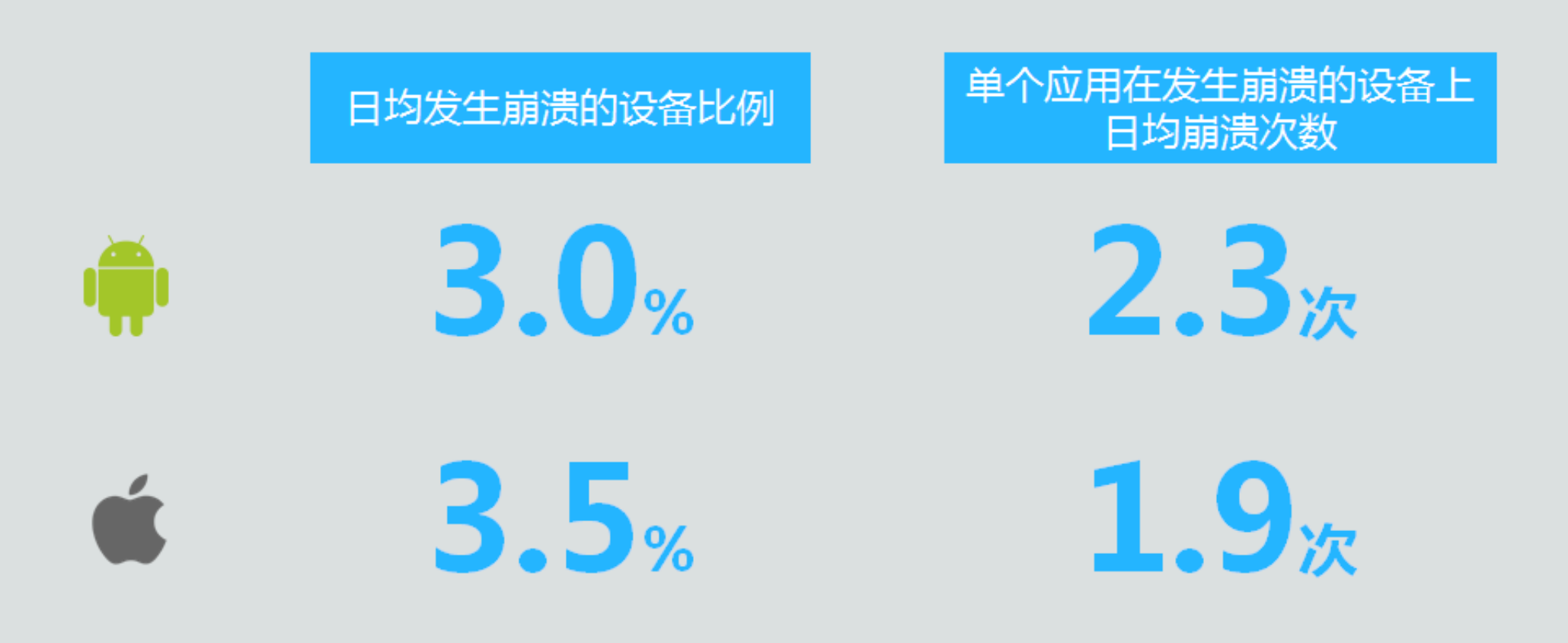

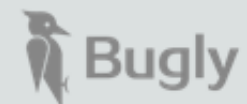

## iOS Crash的问题的现状

# **APME**

Crash分析与处理方法

#### 传统方式

- 开发阶段
	- ‣ 开发人员Debug调试验证
	- ‣ 测试人员测试验证,提供设备奔溃日志给开发人员分析
- 发布阶段
	- ‣ 用户反馈,开发人员debug复现
	- ‣ 用户反馈,导出crashlog给开发分析
	- ‣ 通过iTunes connect服务提供的Crash Report日志

#### APM服务

- 集成SDK
- 开发&发布阶段

✓Crash日志云端查询

✓Crash率异常短信告警

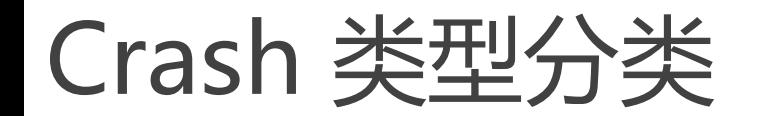

…

APMCON

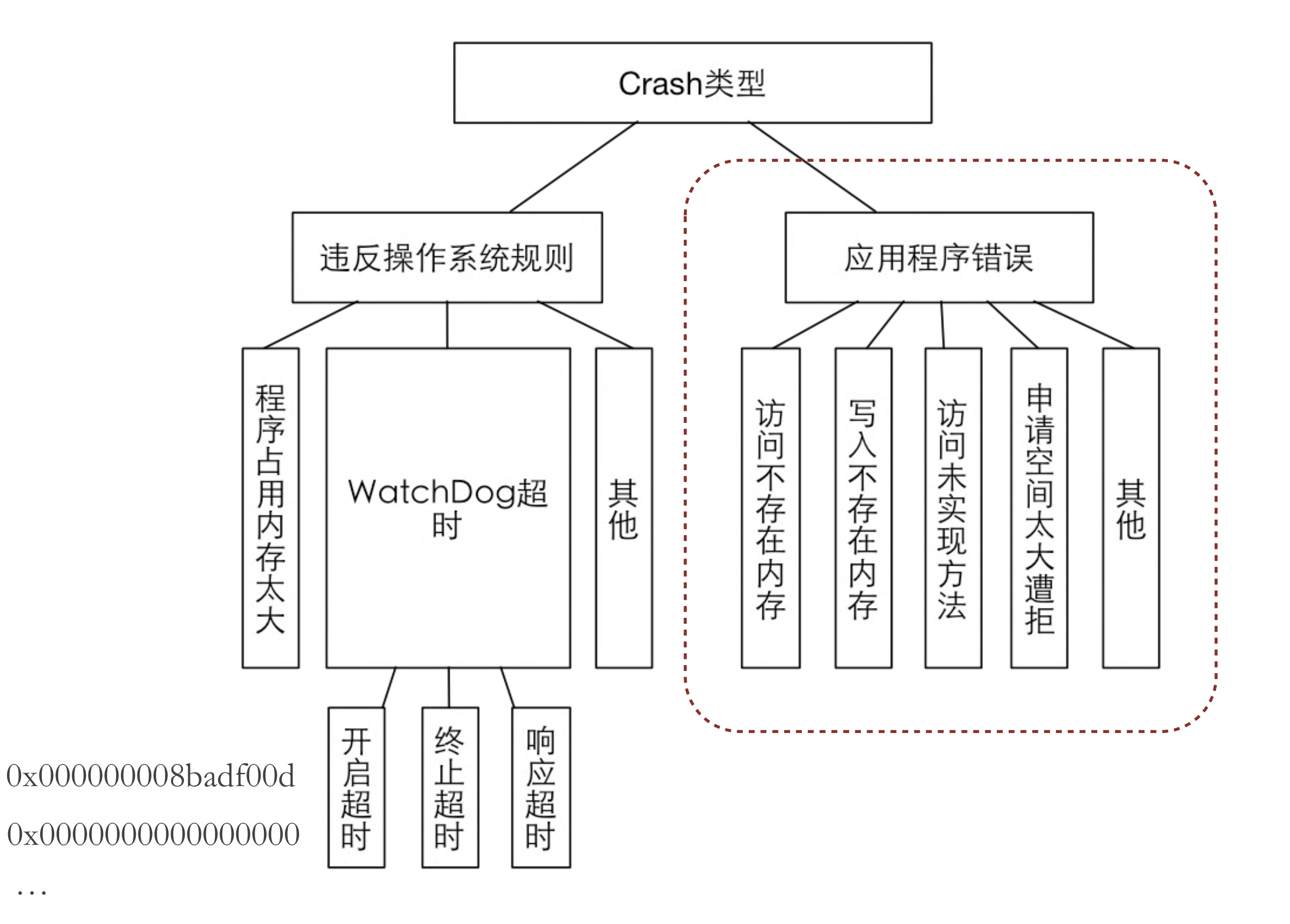

7

### Crash日志流程图

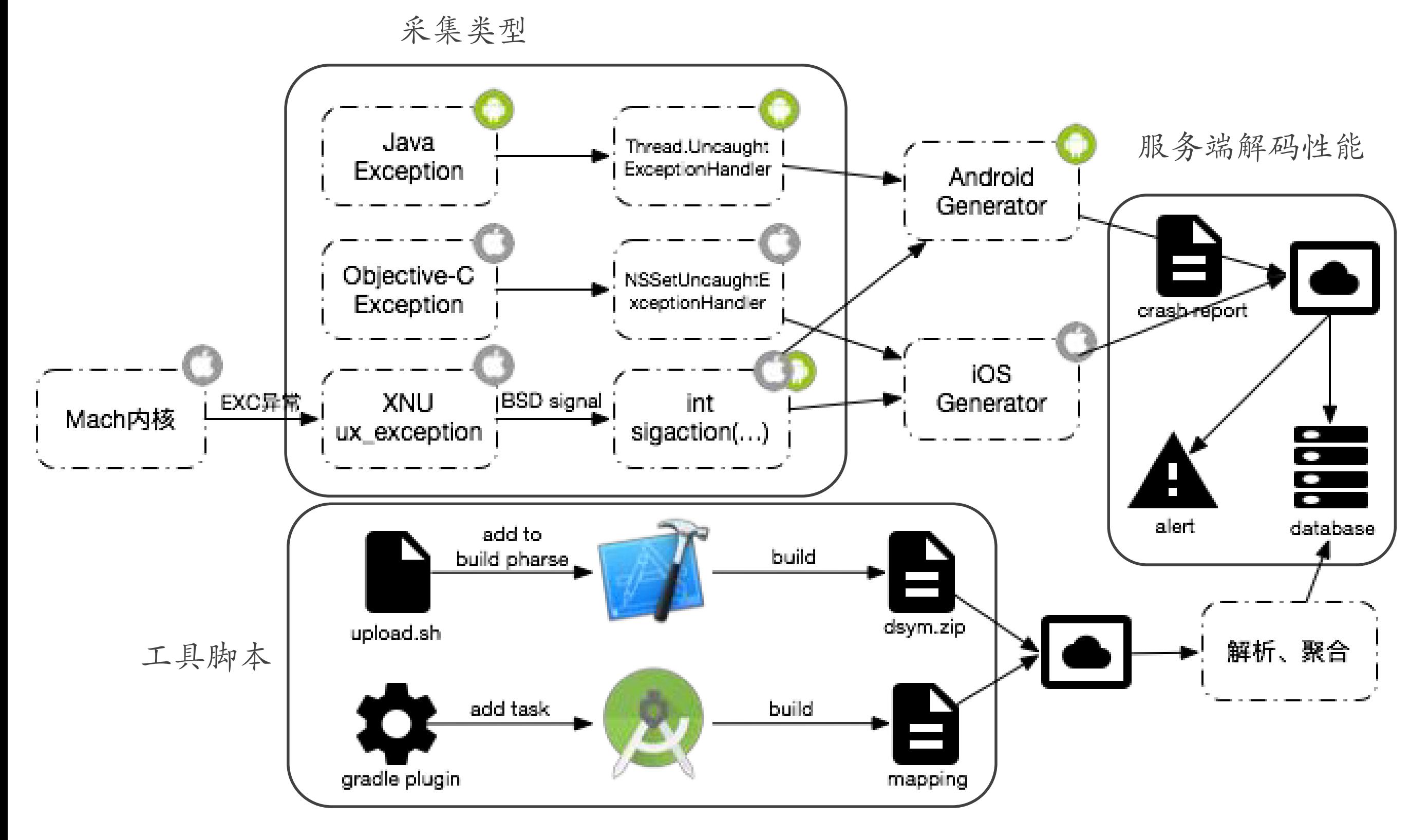

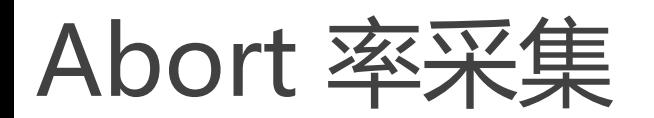

#### Crash

Low Memory Crash

Watchdog timeout (0x8badf00d)

#### 原理

应用Active时,写入标记文件 应用非active,清除标记文件 应用启动时是否有标记文件 ,上传Crash埋点

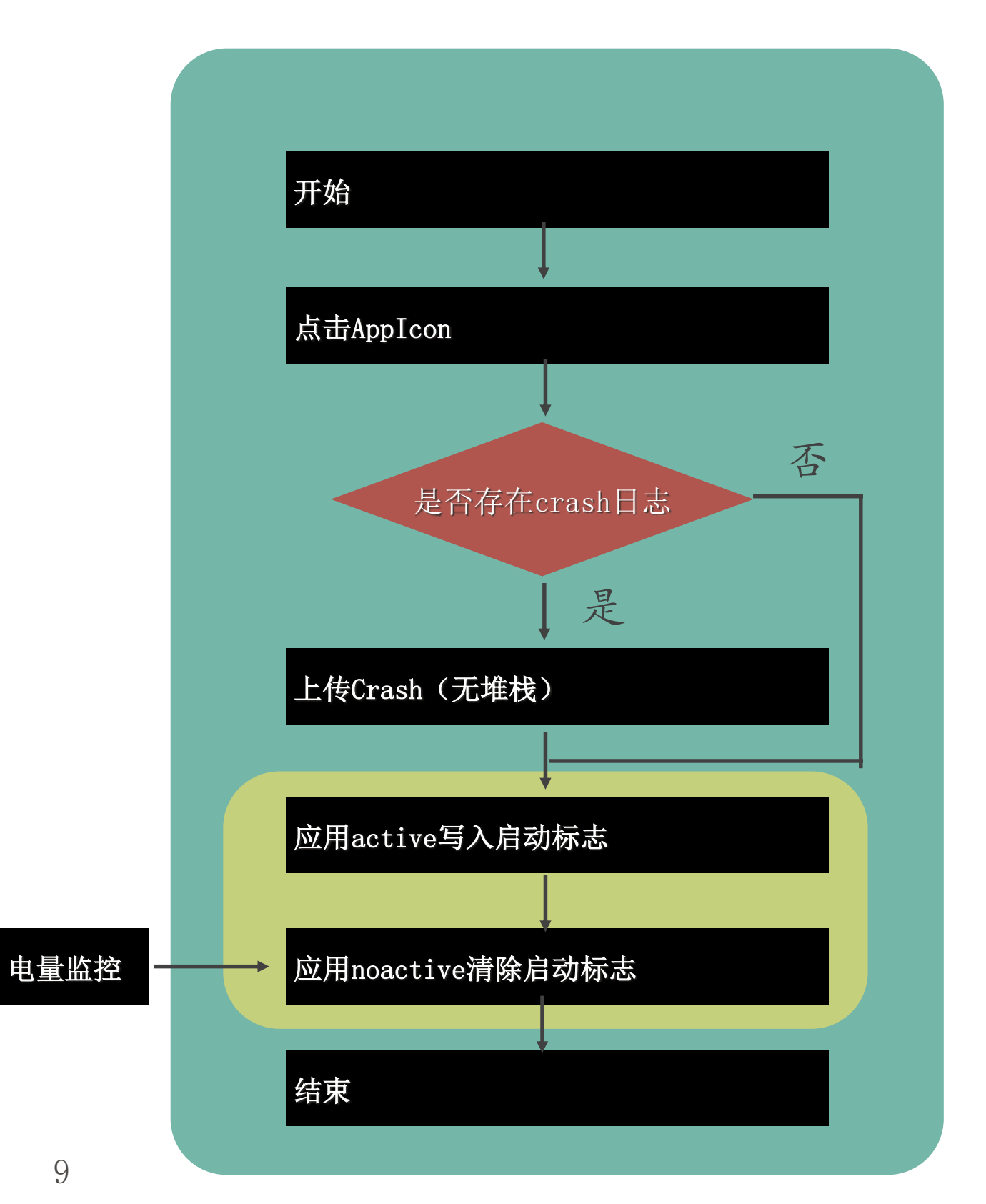

实时Crash

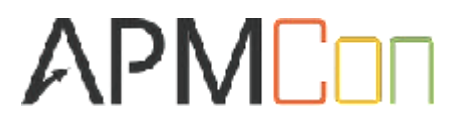

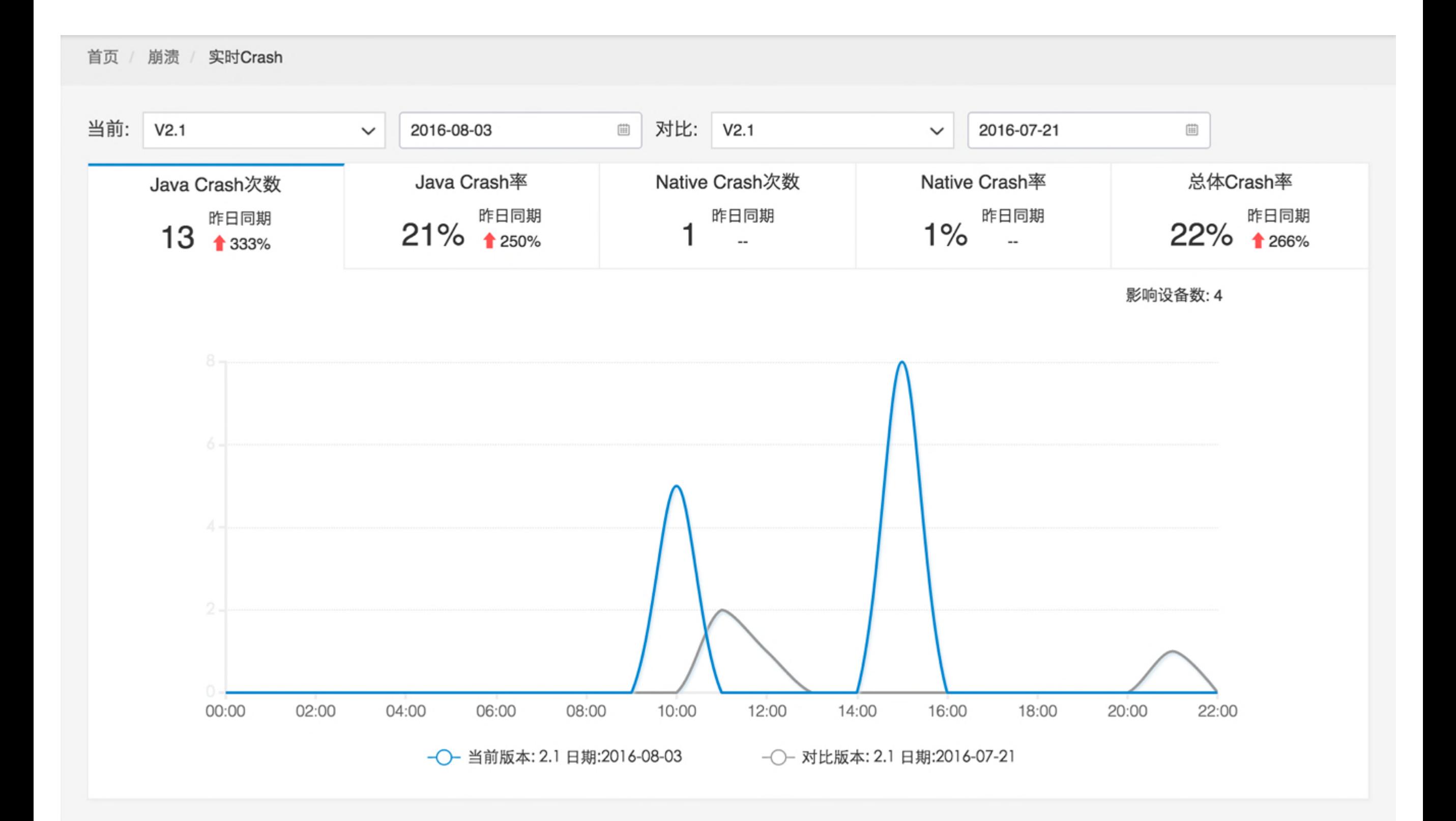

Exception Type: SIGABRT Exception Codes: #0 at 0x195523270 Triggered by Thread: 0

Application Specific Information:

\*\*\* Terminating app due to uncaught exception 'NSRangeException', reason: '\*\*\* -[\_NSArrayI objectAtIndex:]: index 1 beyond bounds [0 .. 0]'

Last Exception Backtrace:

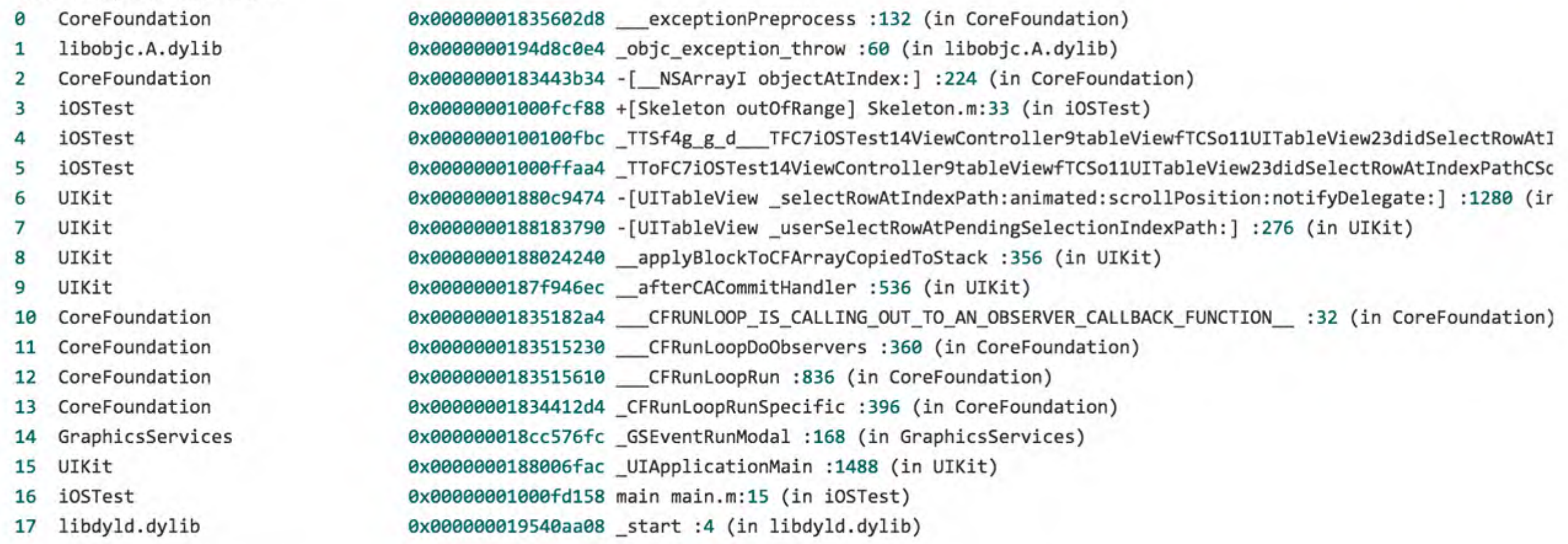

Thread 0 Crashed:

lihsystem kernel dylih ø

nthread kill '8 (in lihsustem kernel dulih) **AYAAAAAAA19552327A** 

11

# 稳定的网络连接

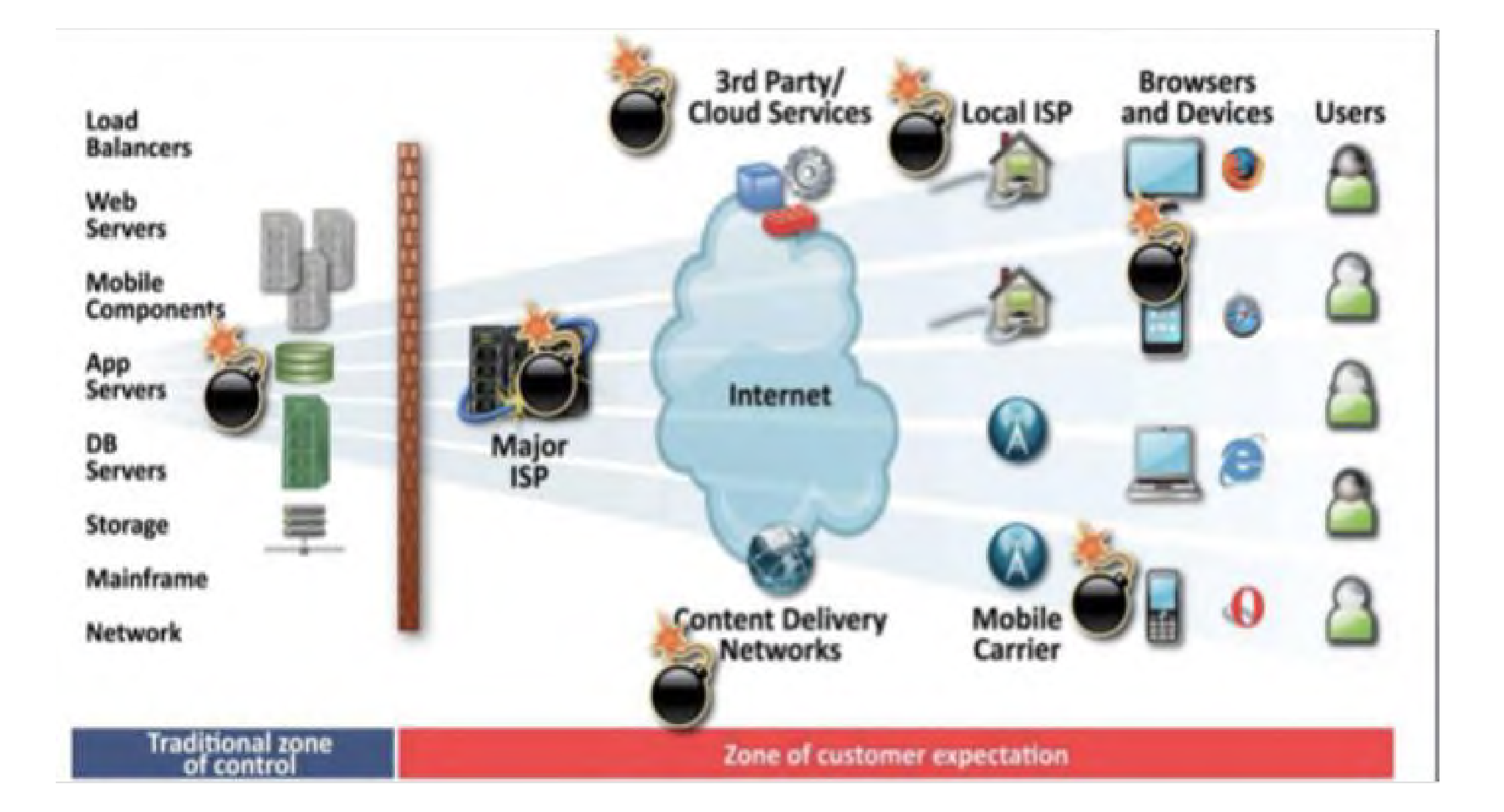

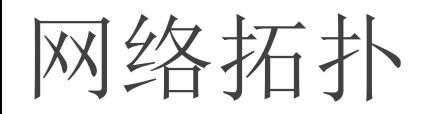

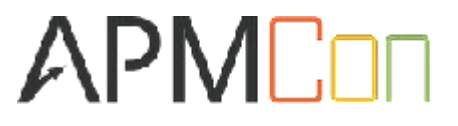

指标 错误率 每分钟请求量 平均响应时间

#### NSURLSessionTaskTransactionMetrics

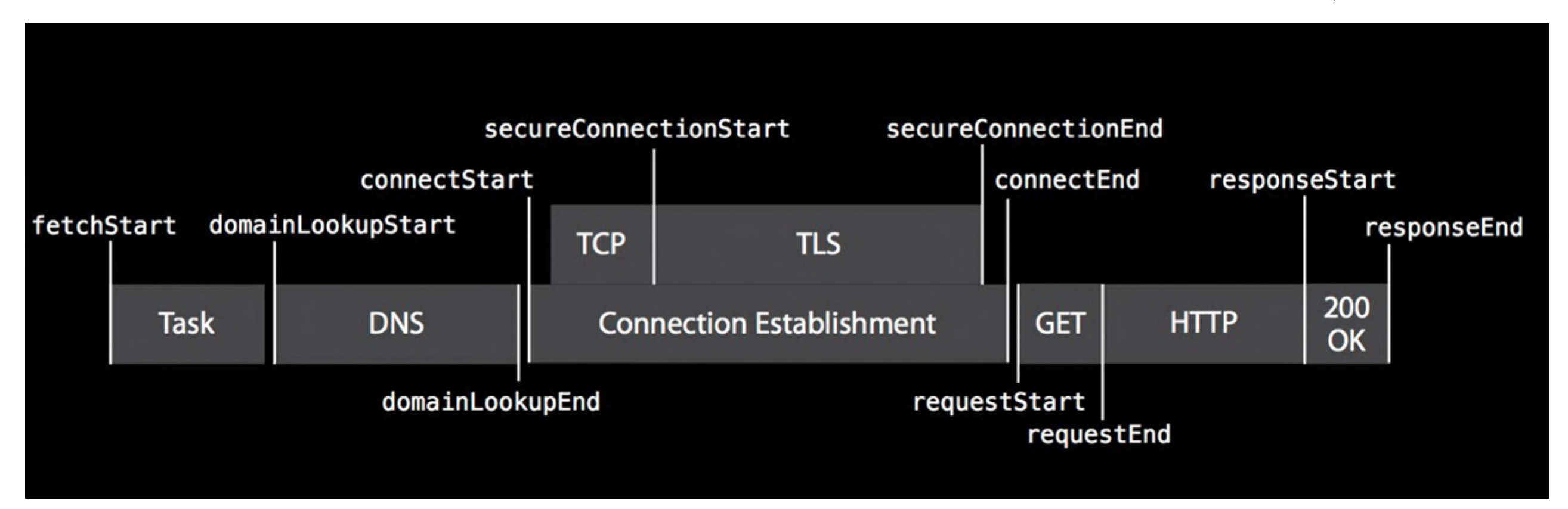

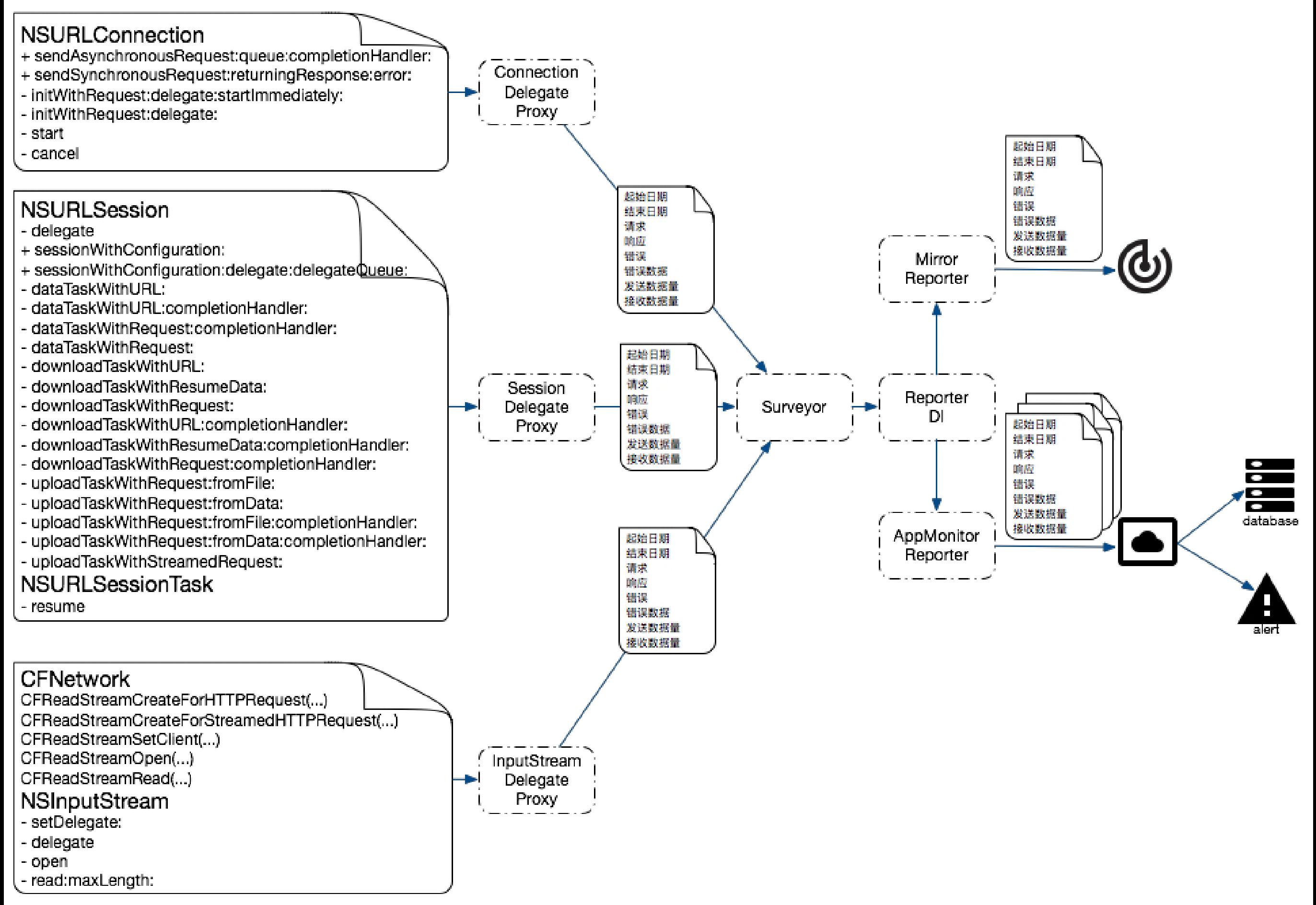

# 方式一:method Swizzling

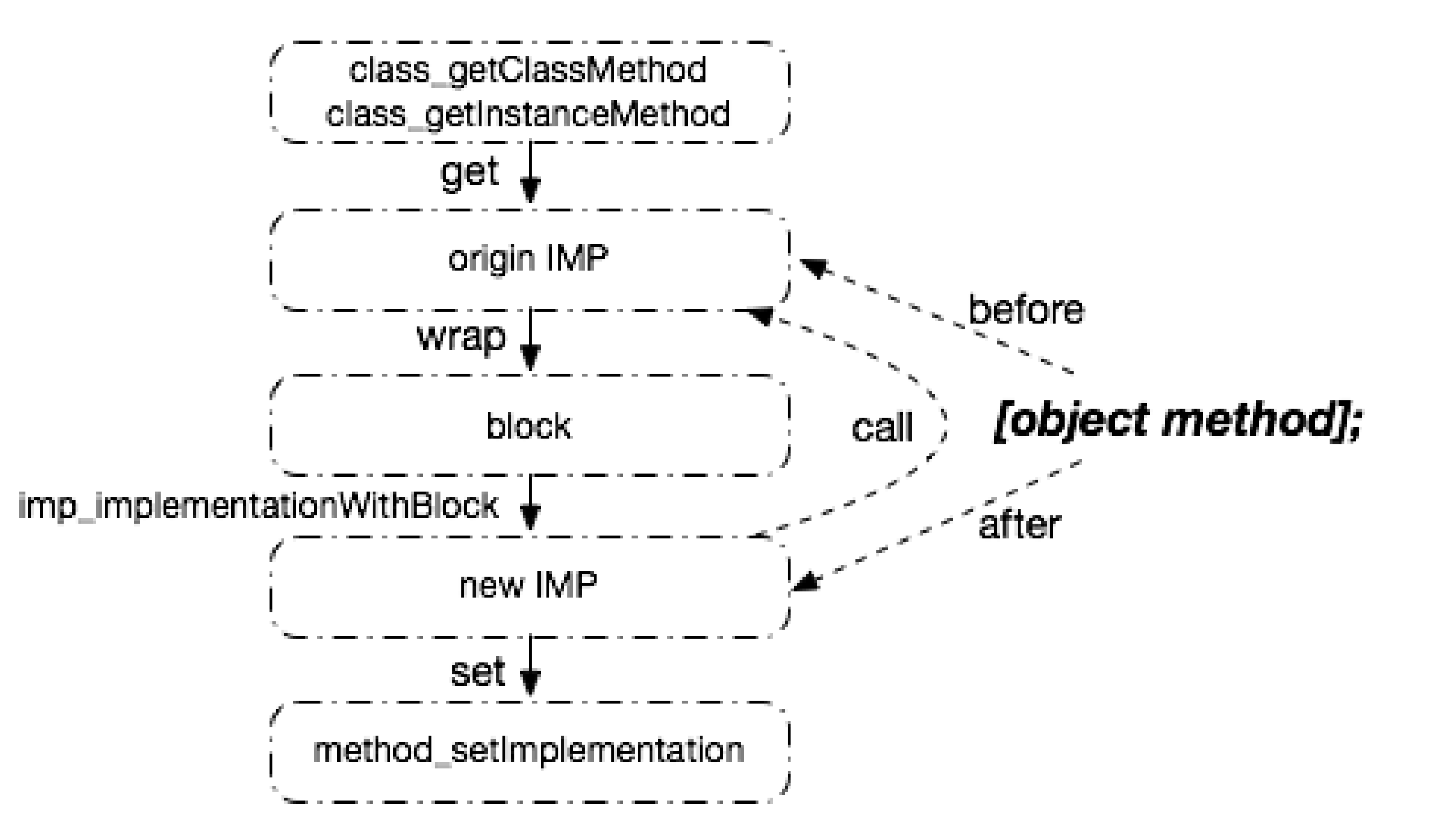

# 方法二:Proxy转发

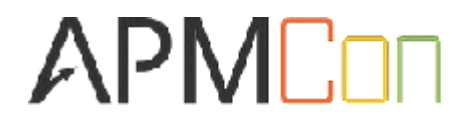

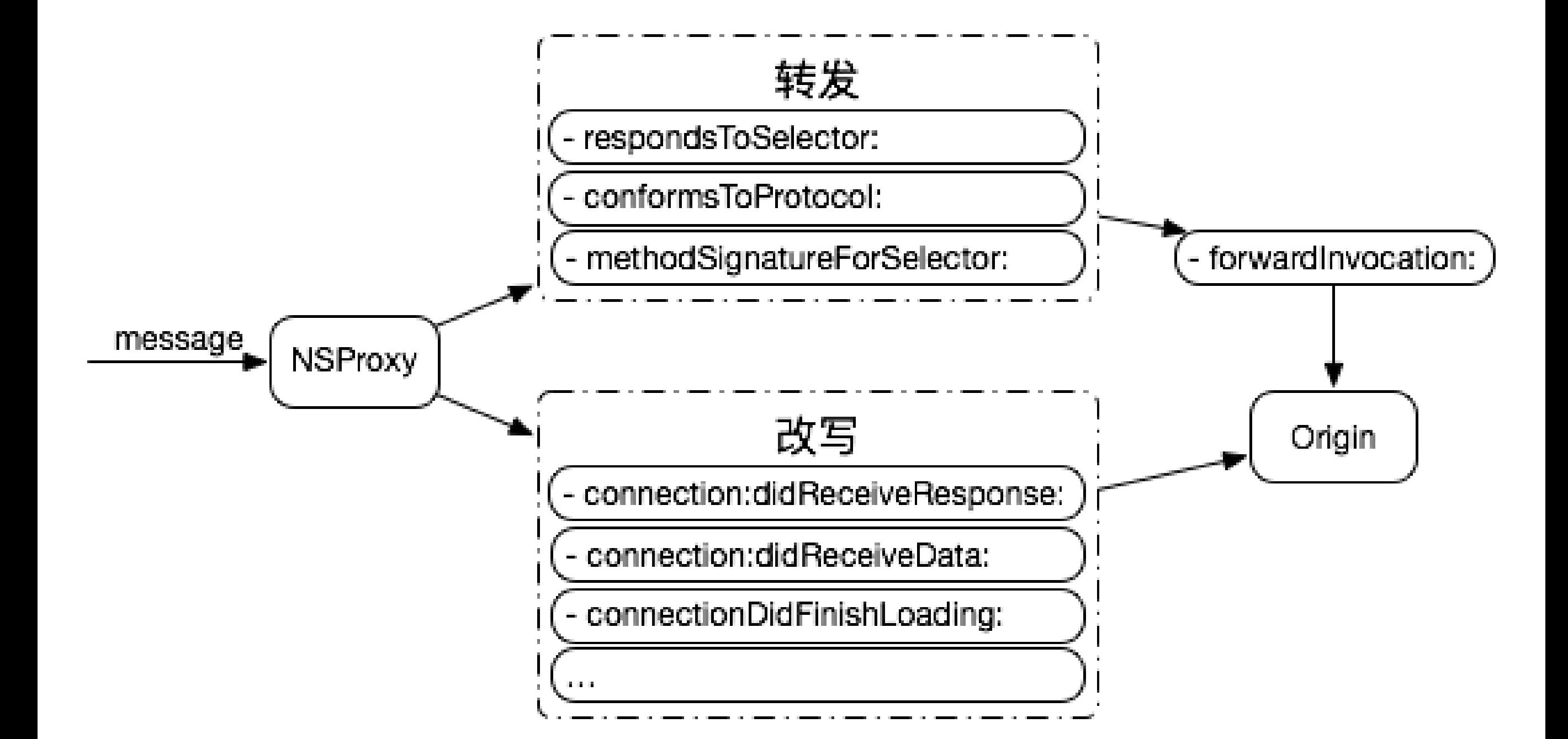

# 方法三:动态binding

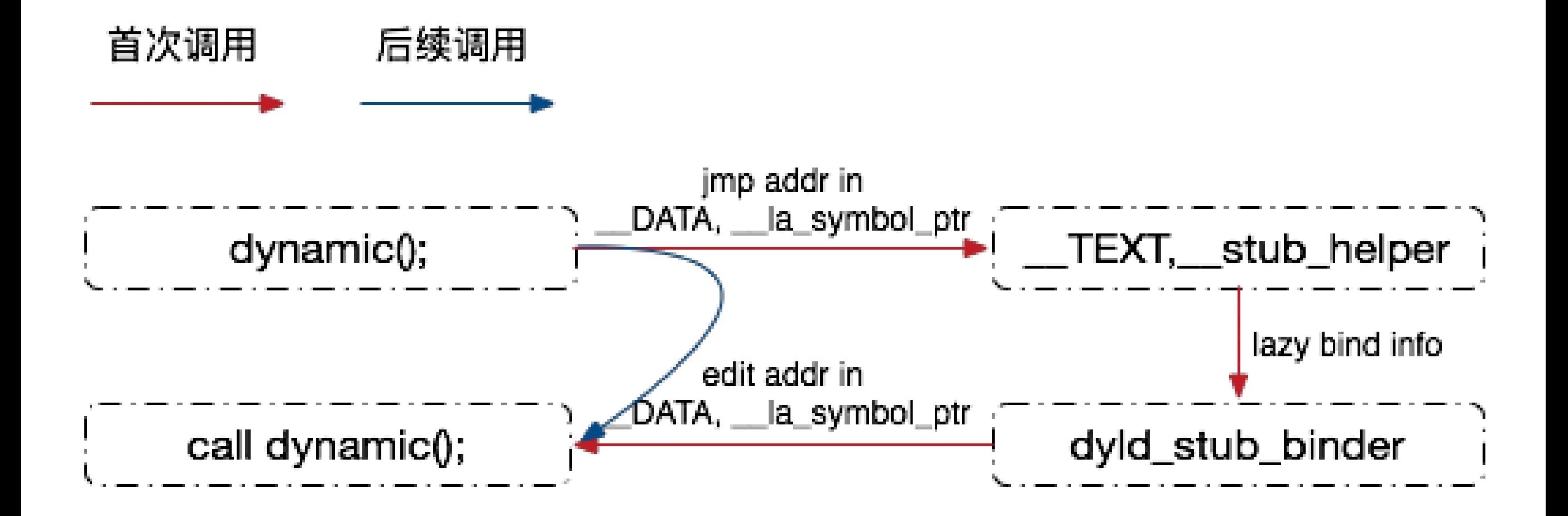

### NSURLConnection 实践

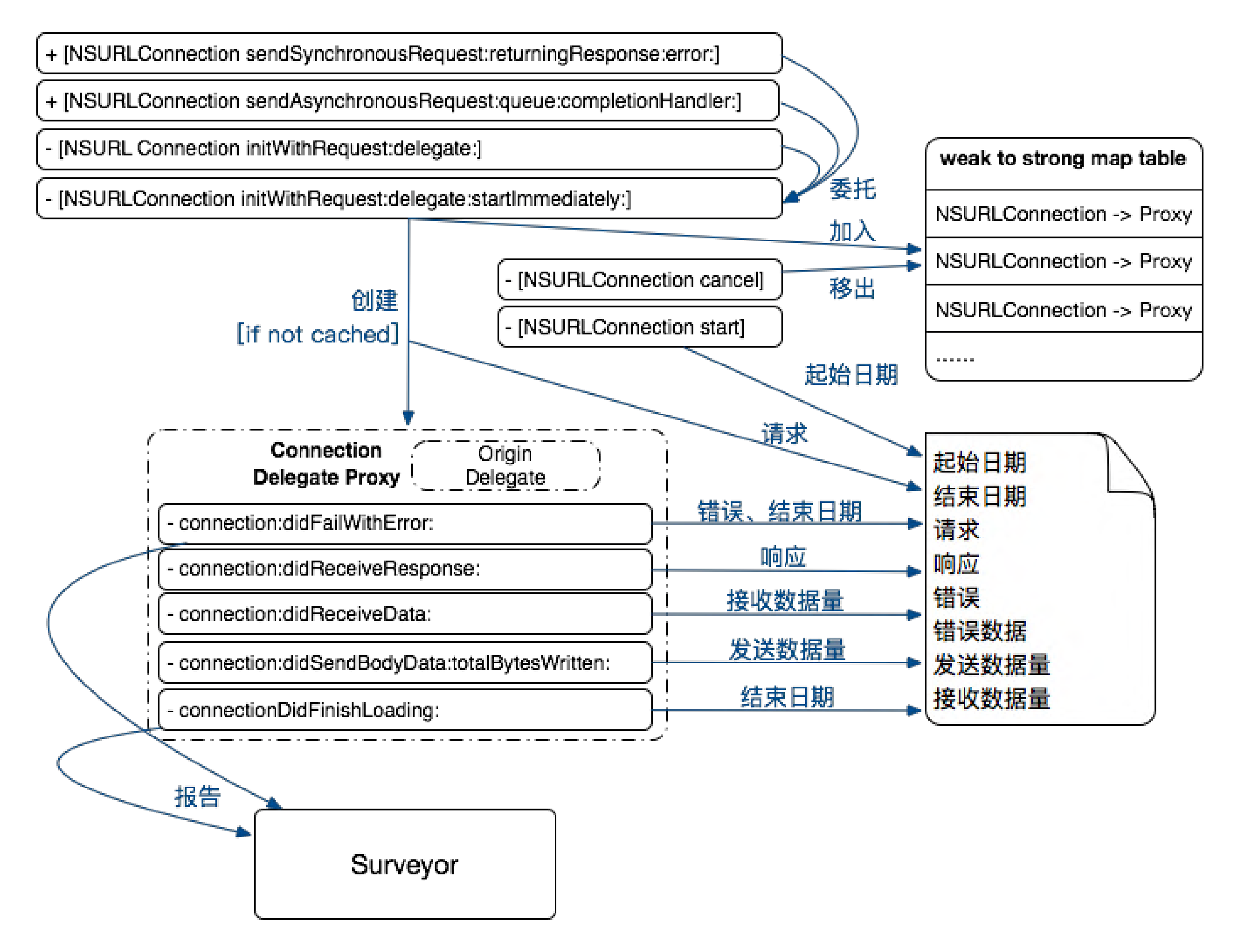

## NSURLSession 实践

# **APME<sub>DD</sub>**

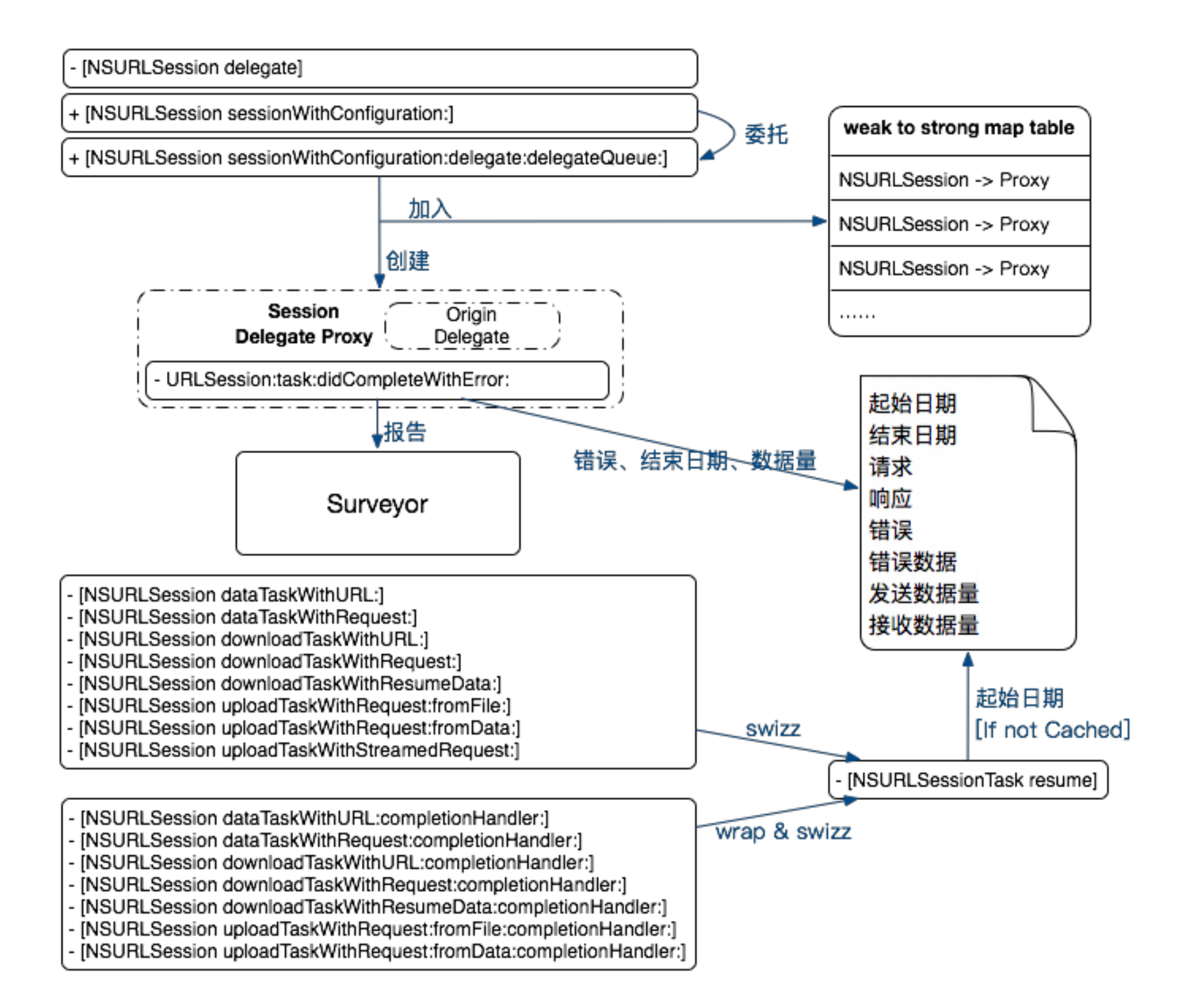

# CFNetworking实践

# APMCOD

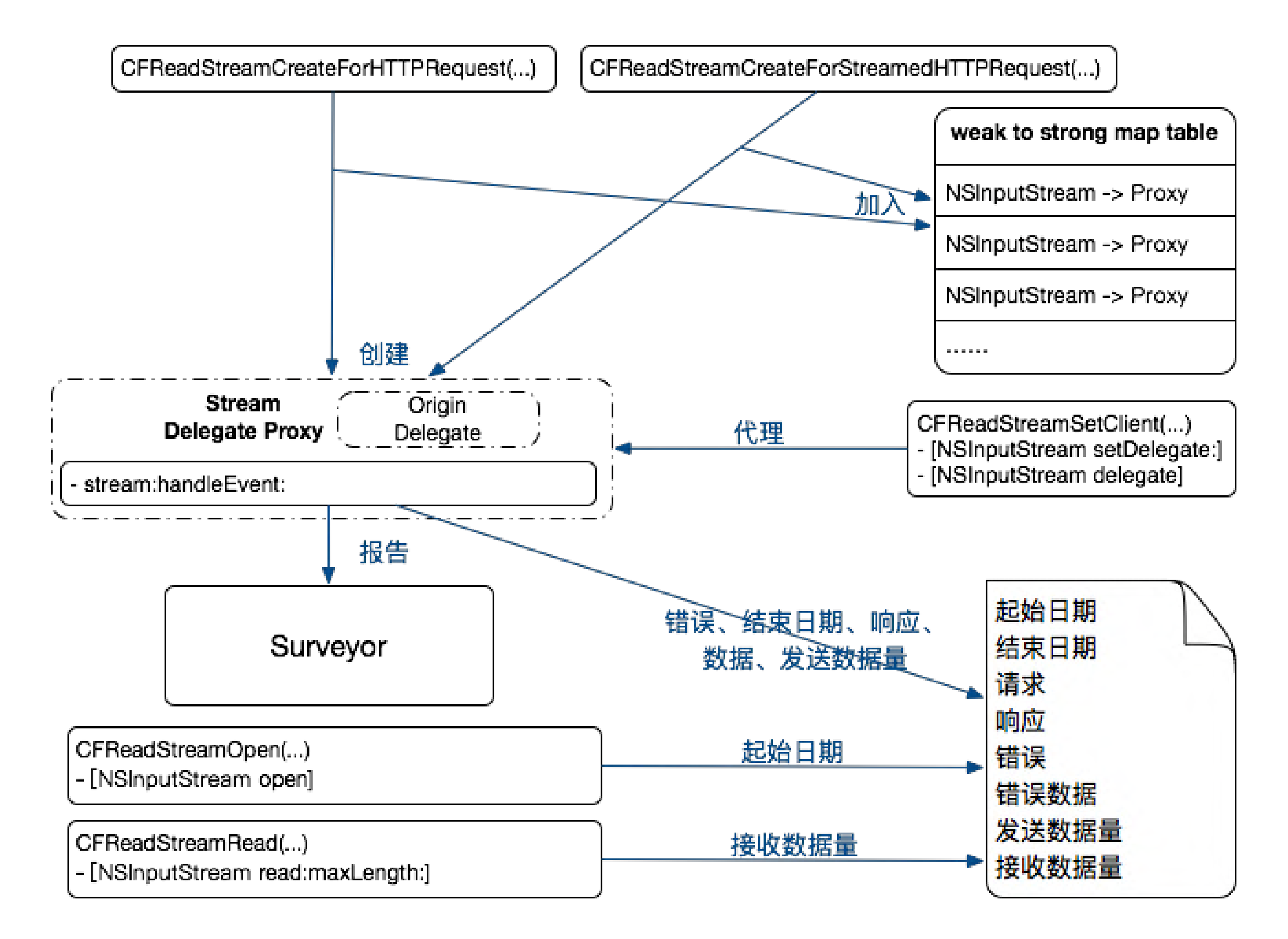

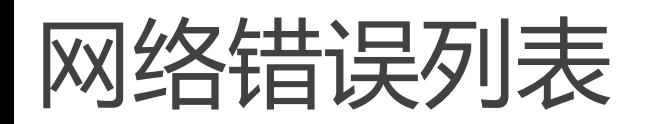

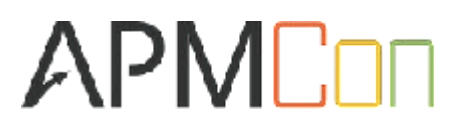

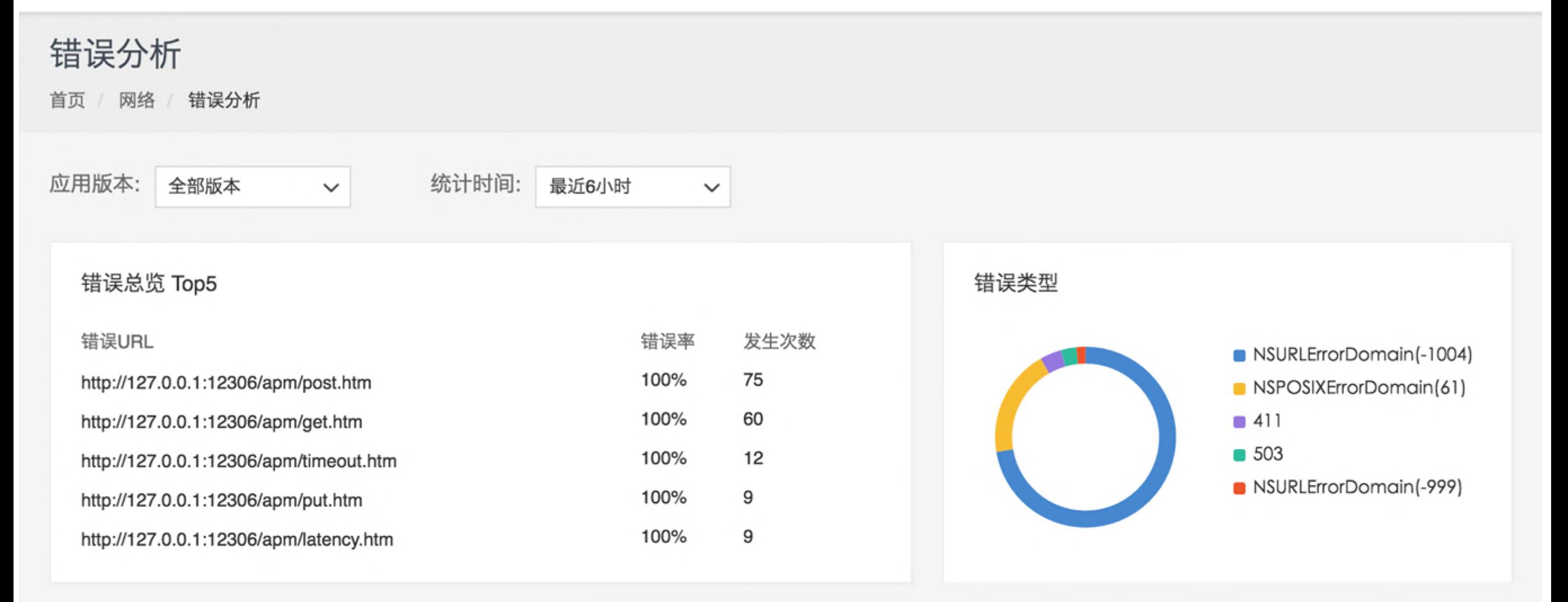

#### 错误列表

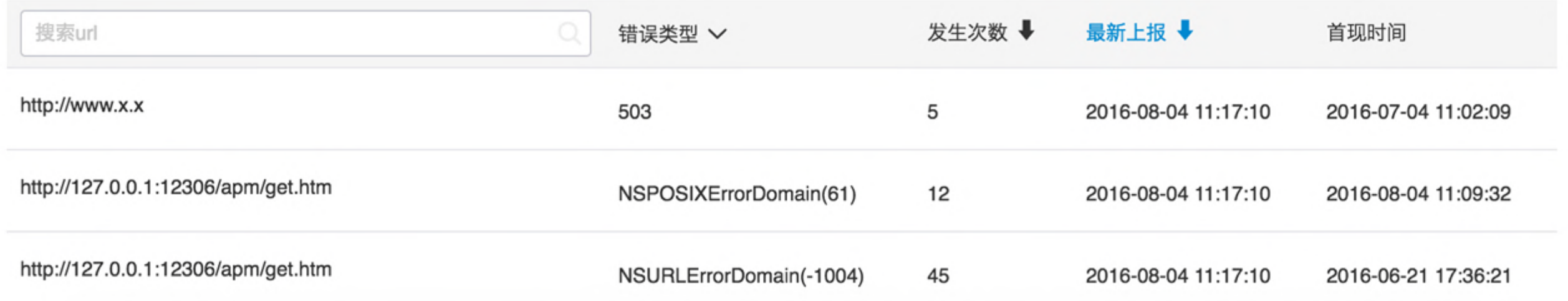

### 网络错误详情

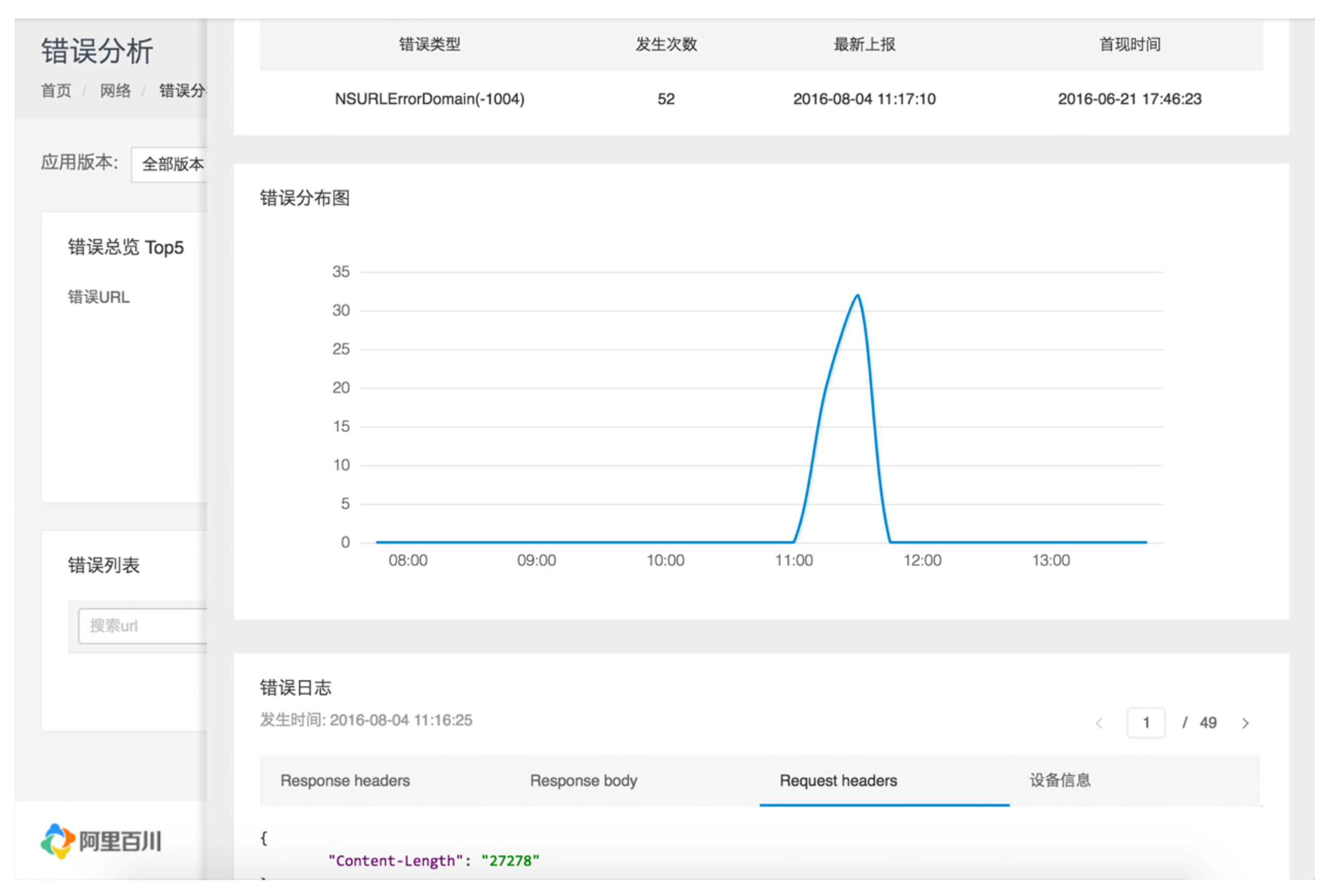

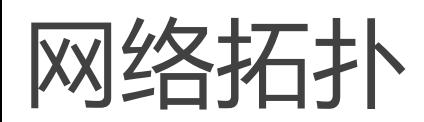

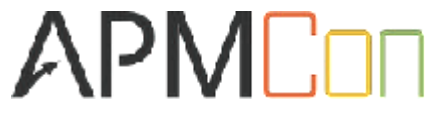

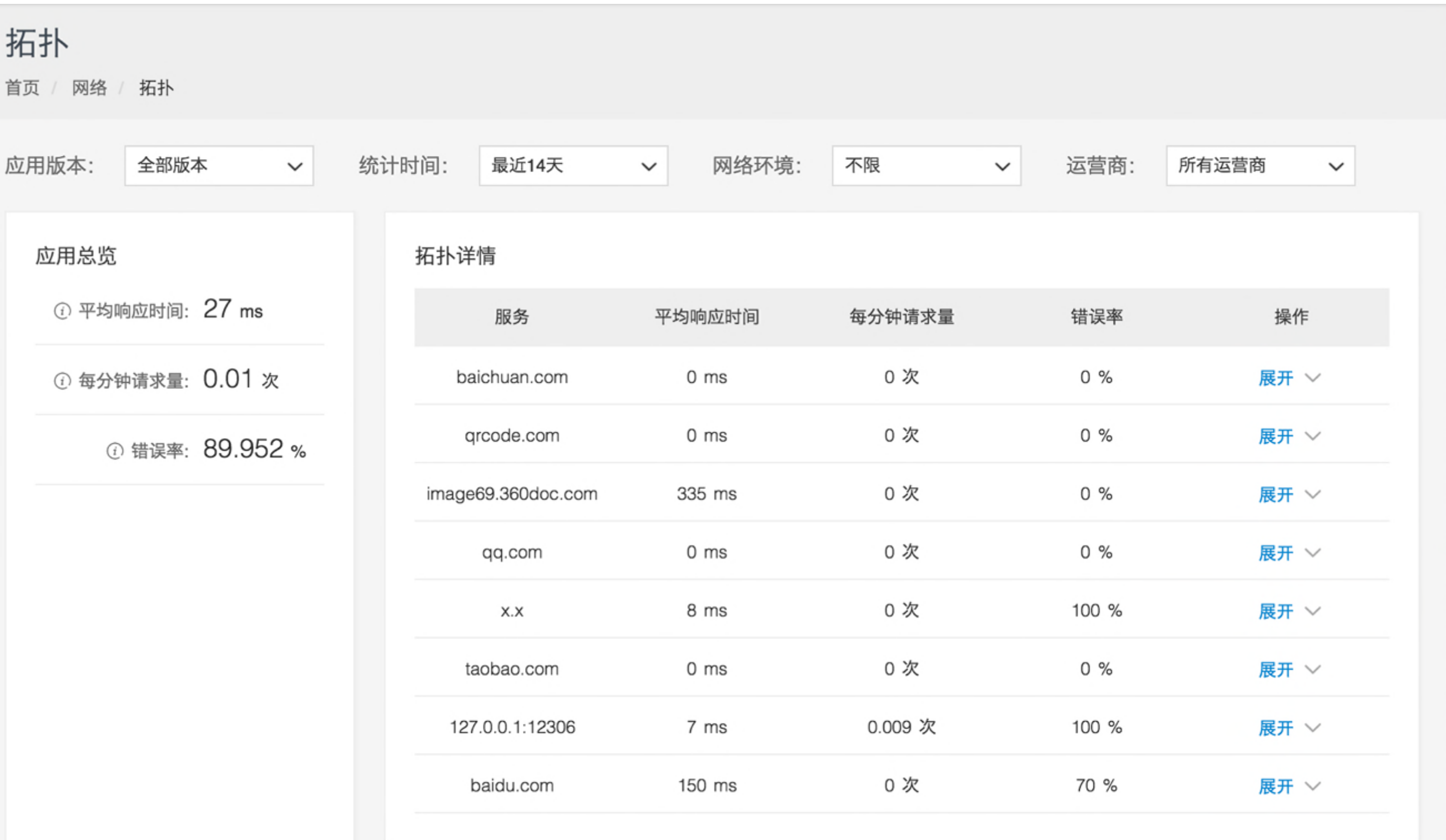

http请求

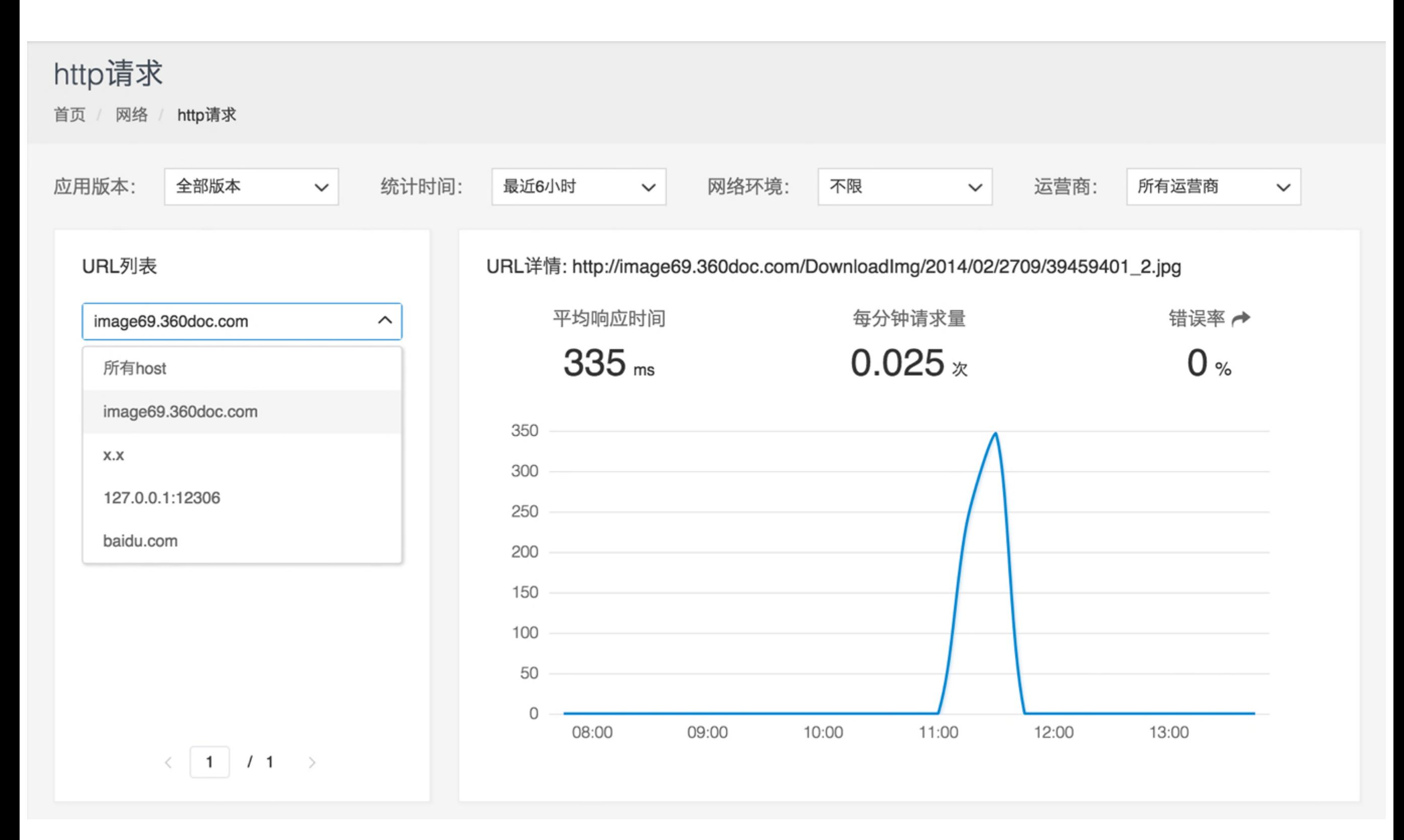

# 流畅的操作界面

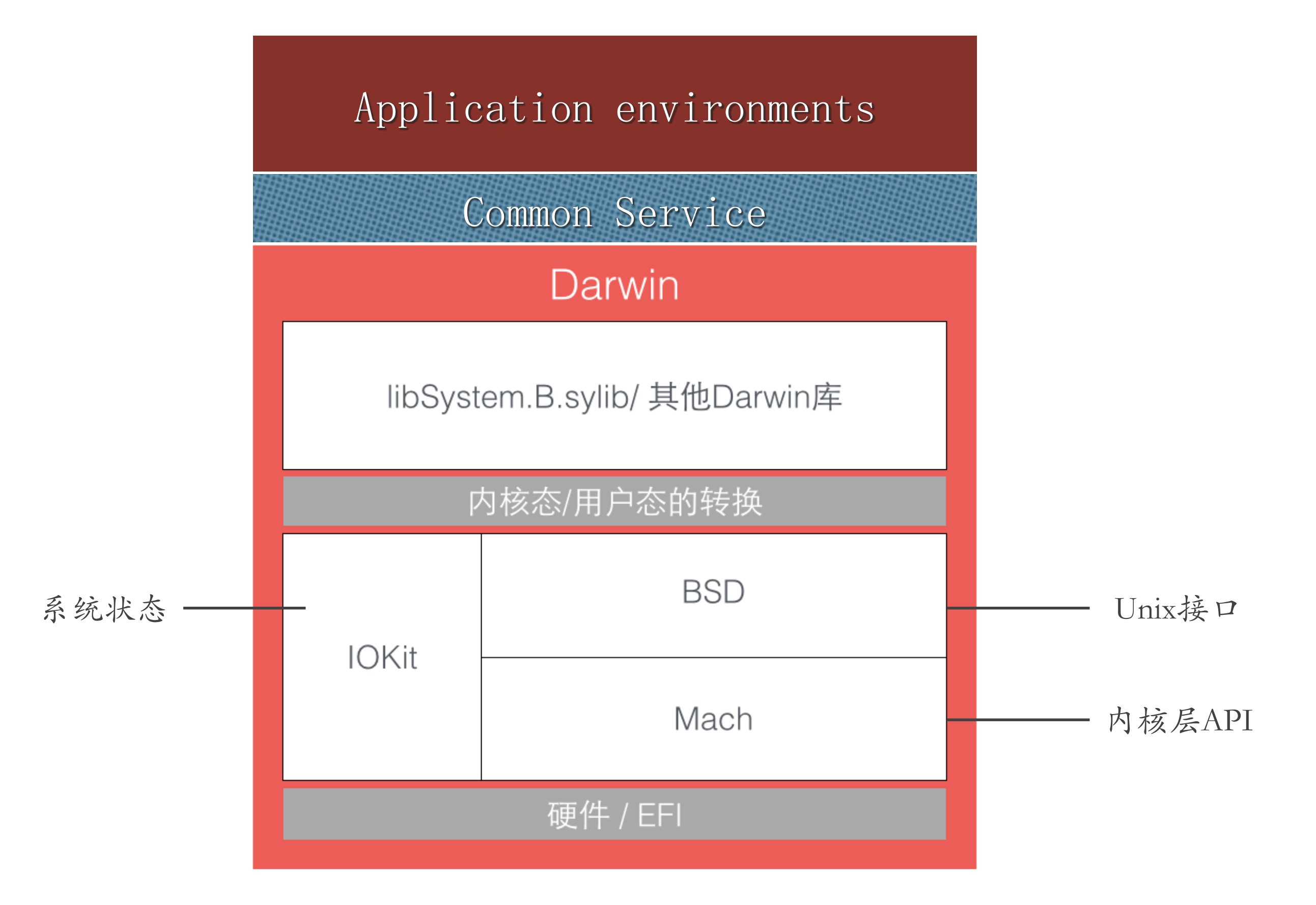

## RunLoop任务分发

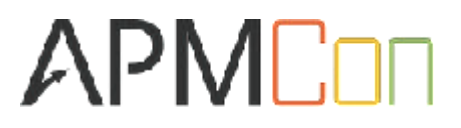

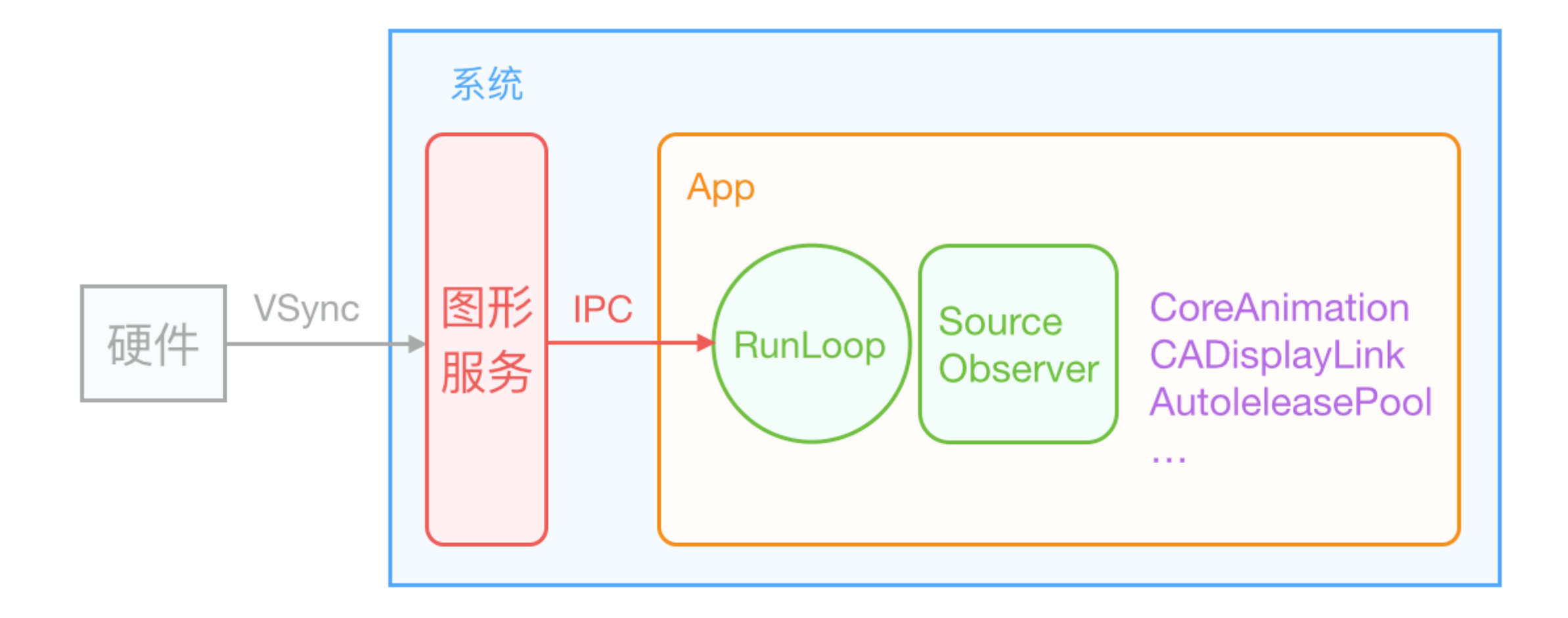

方案一:监听FPS 降低 — CADisplayLink 方案二:主线程 Runloop 执行

### RunLoop原理

# APME<sub>UU</sub>

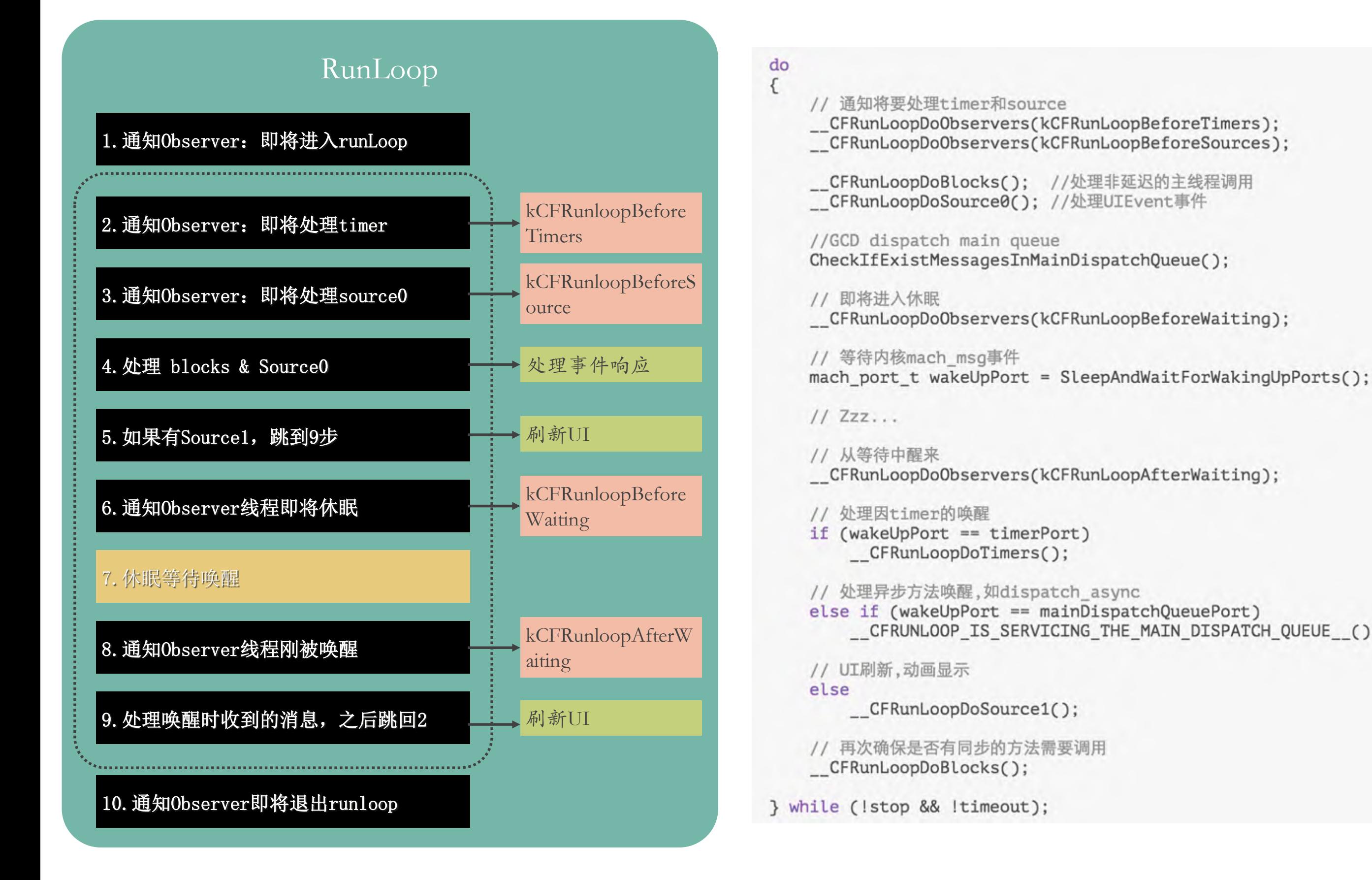

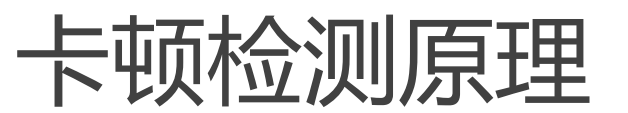

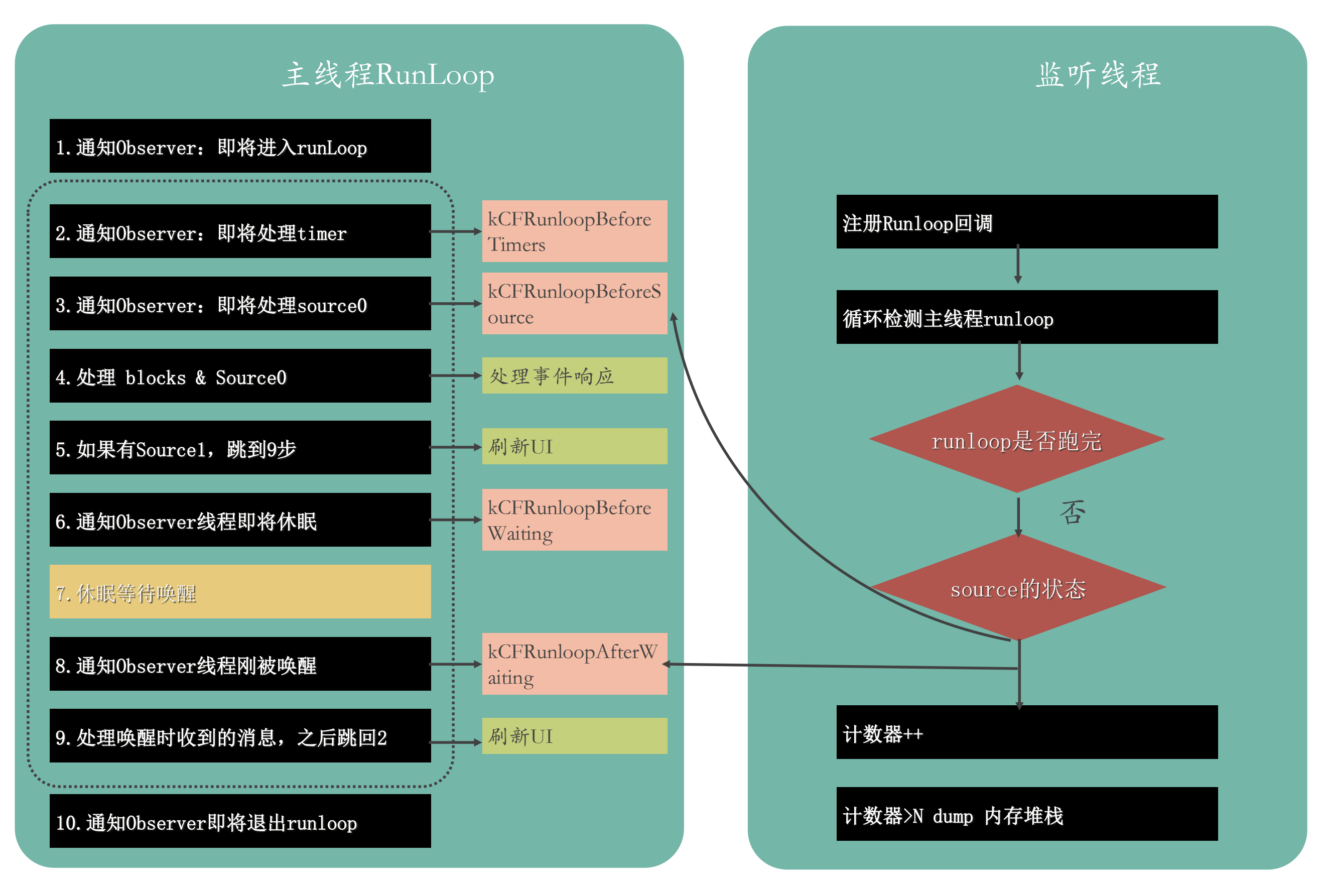

卡顿检测的问题

#### 问题:

- •数据量大,实时处理有困难,数据采集可能影响到业务服务器的性能
- •一直check和dump堆栈比较耗电
- •启动和退后台卡顿

#### 解决:

- 用户采样
- 按堆栈做聚合
- 触屏调整
- watch dog 动态调整

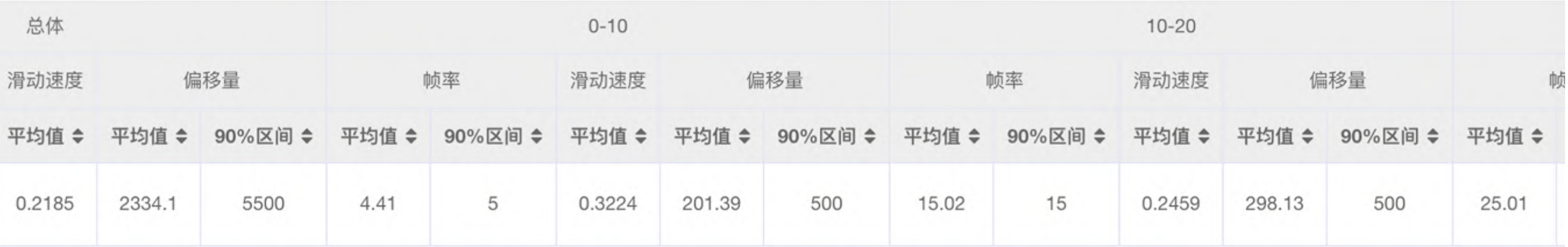

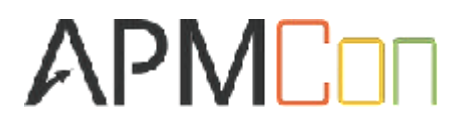

# 尽量少的资源消耗

#### 遇到的性能问题

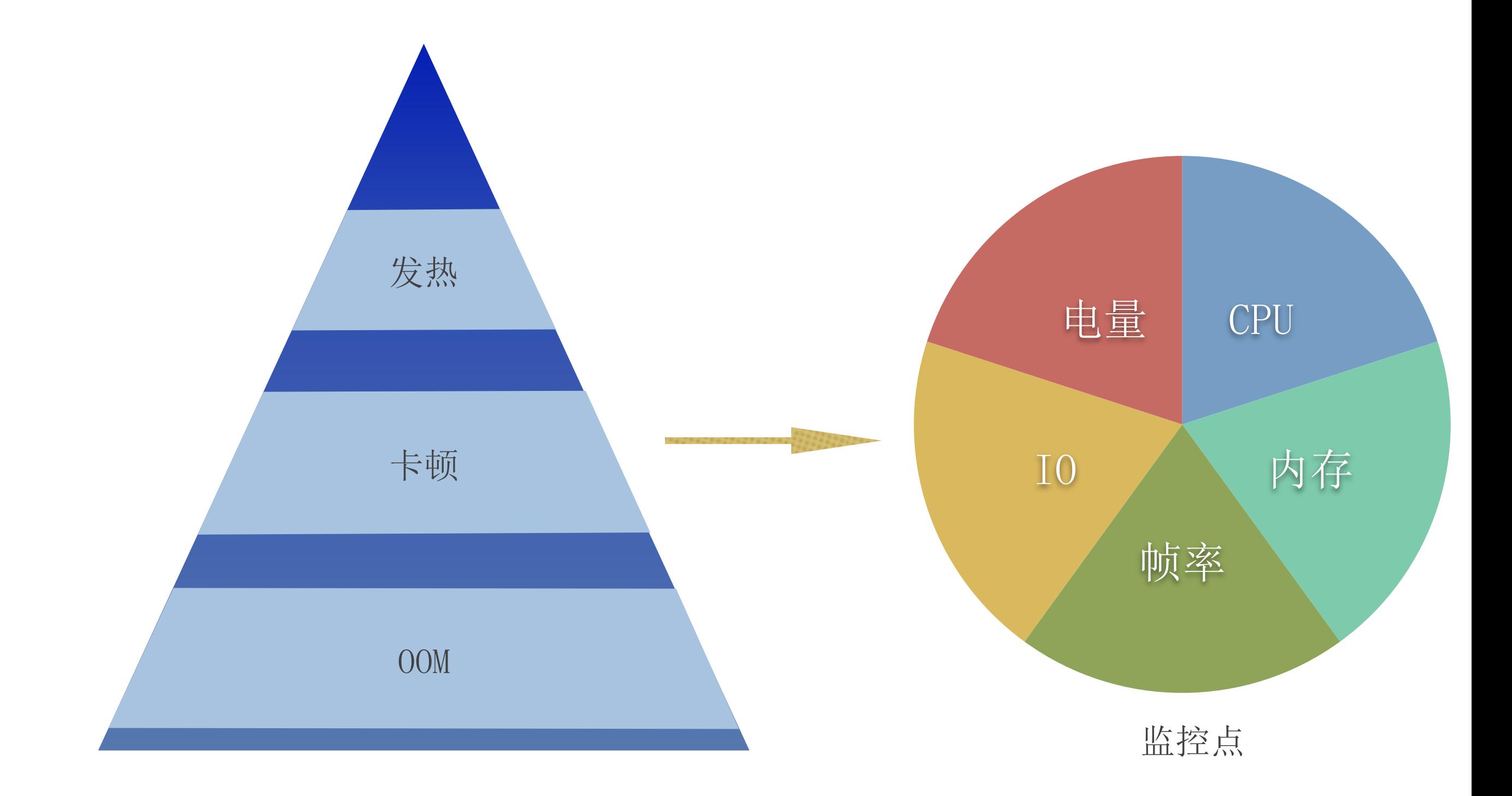

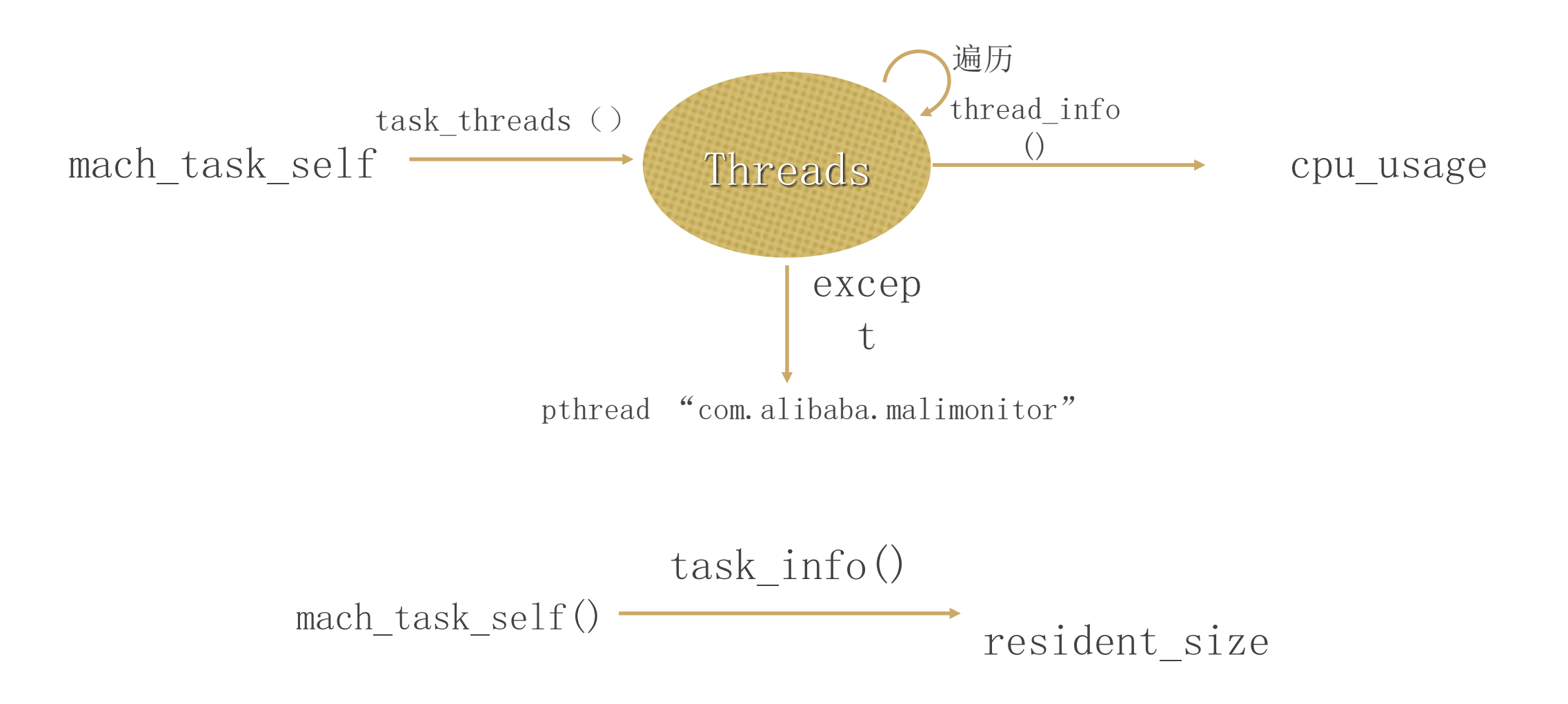

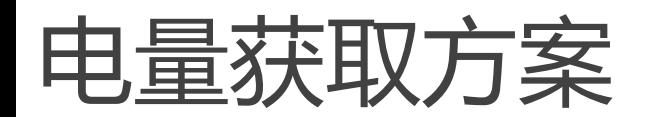

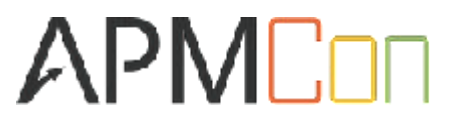

[UIDevice currentDevice] 方案一 LUIDevice currentDevice」<br>得到BatteryState和BatteryLevel

方案二 IOKit path:/System/Library/Frameworks/IOKit.framework

得到InstantAmperage(电流)和Voltage(电压)

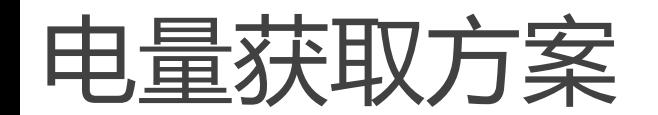

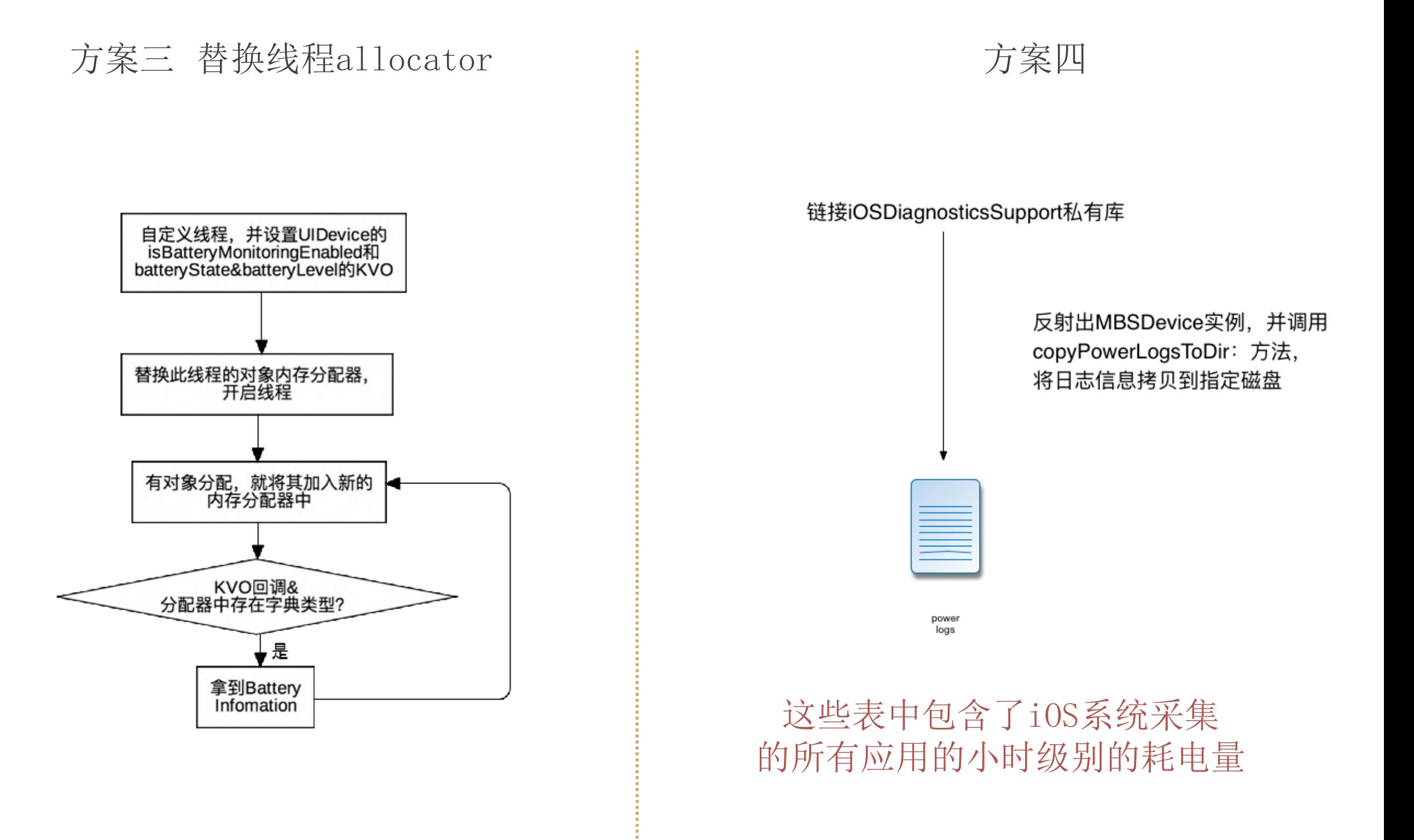

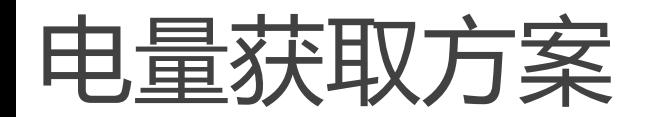

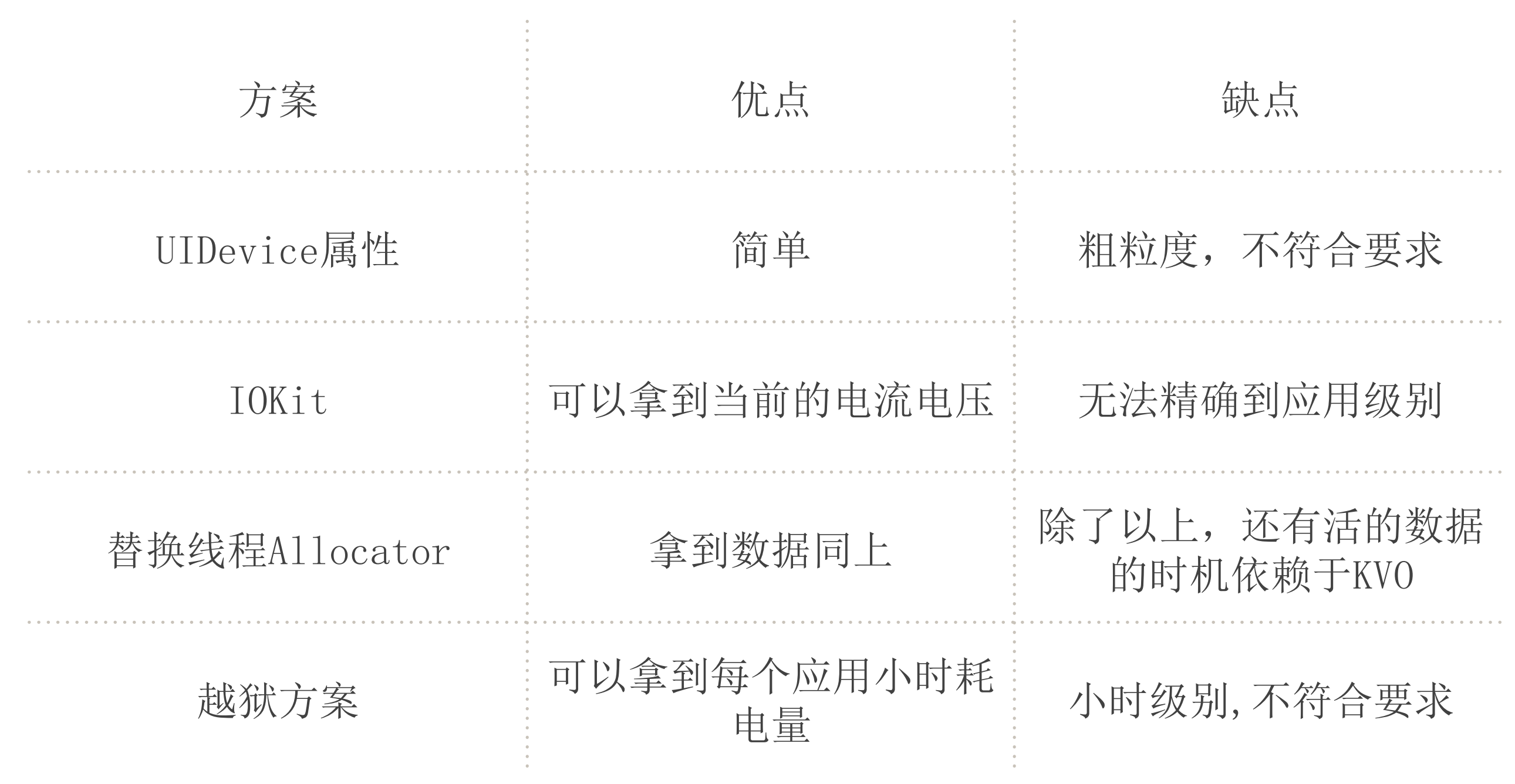

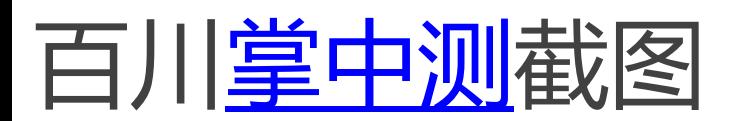

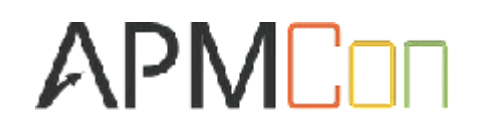

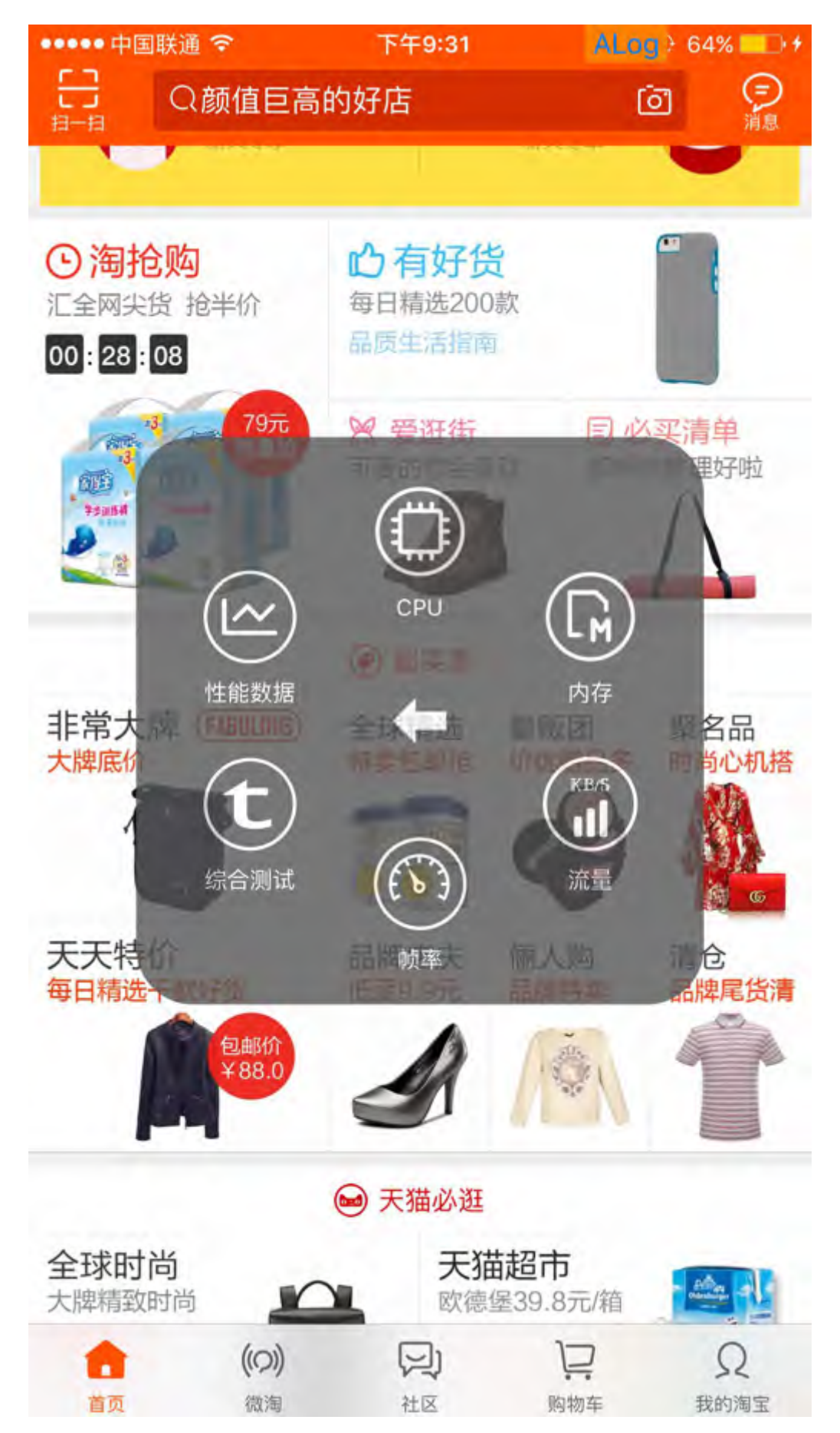

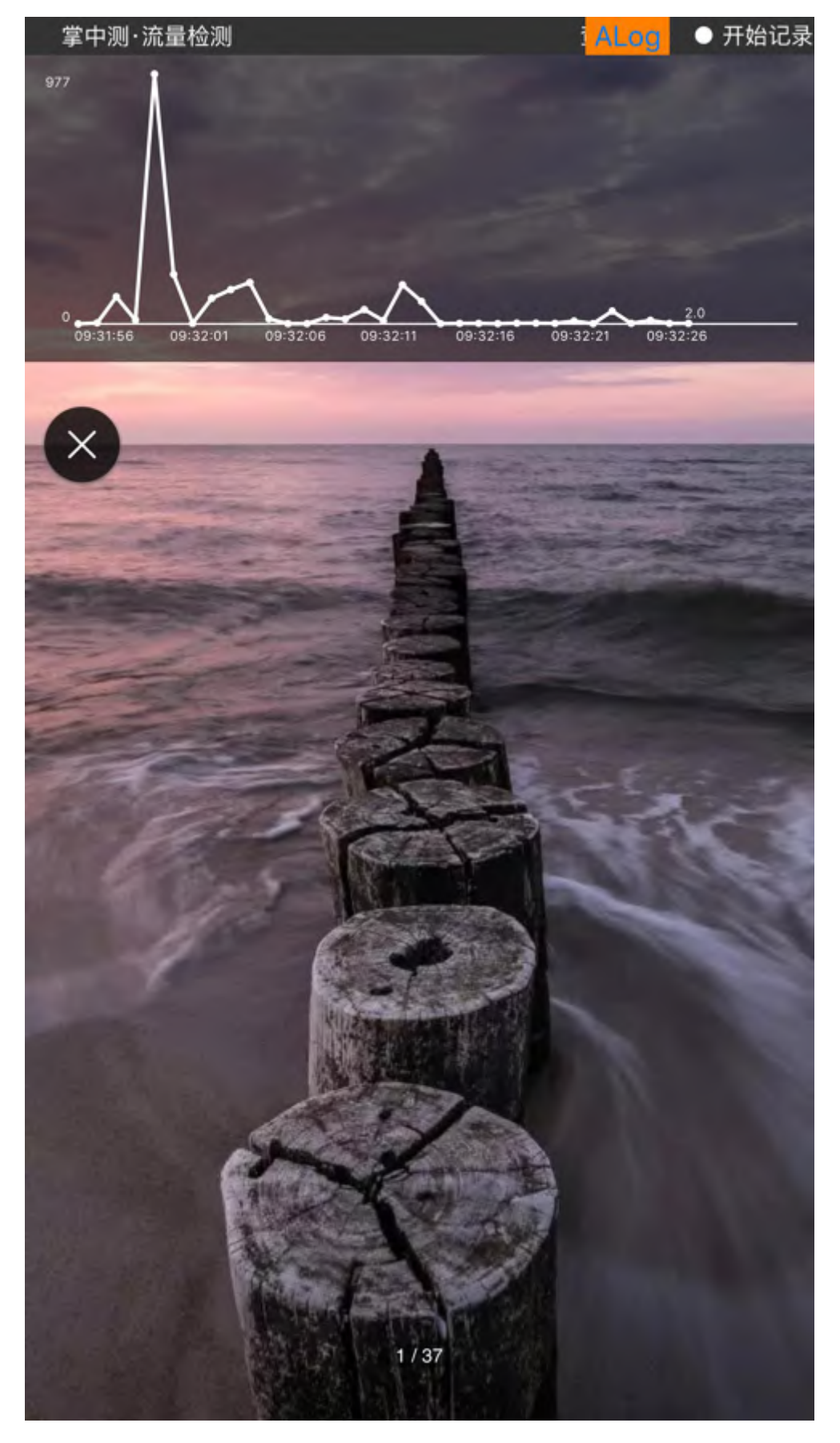

# 漂亮的视觉交互

### 射鸡师VS程序员

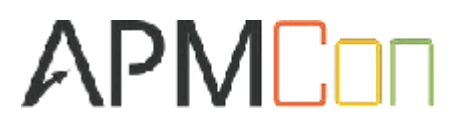

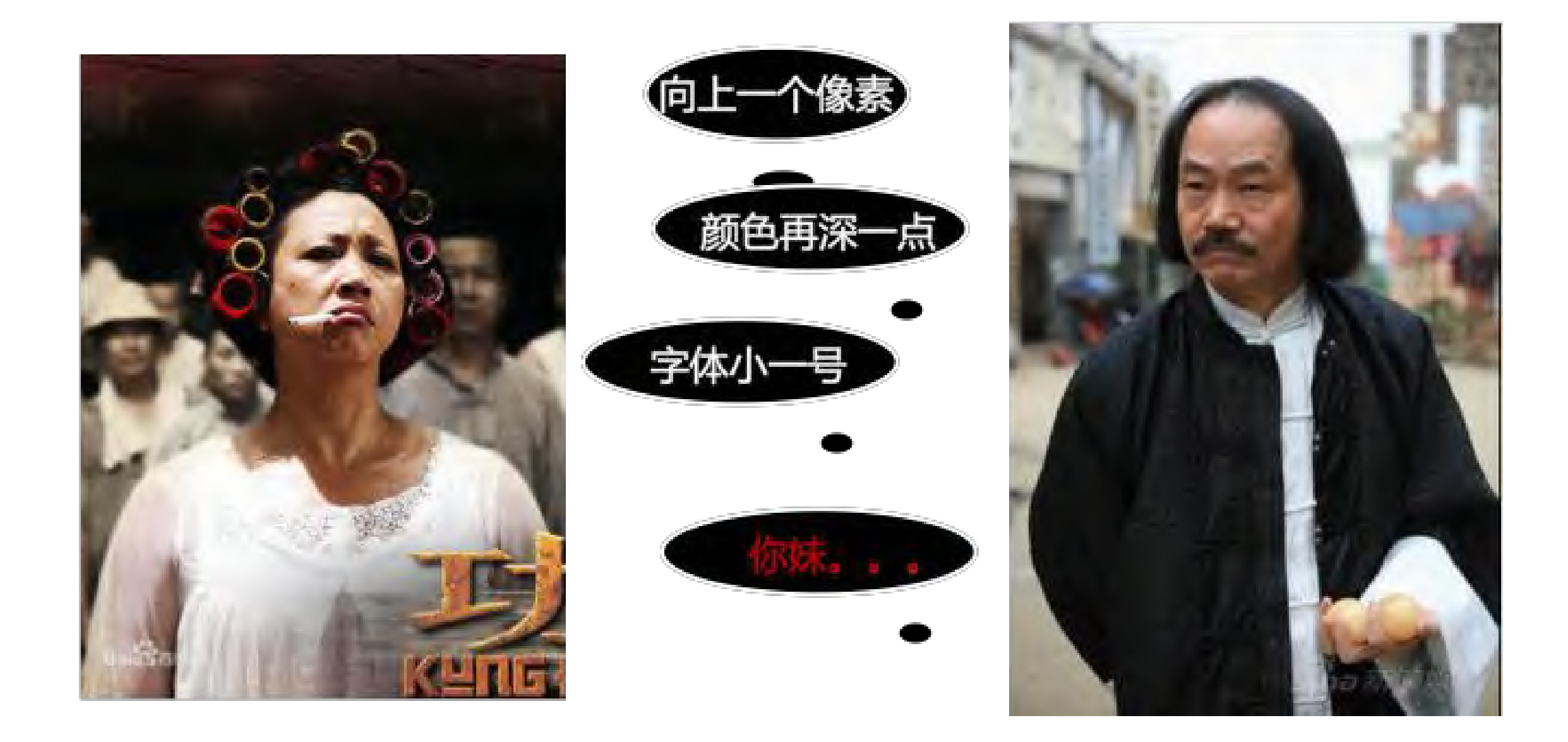

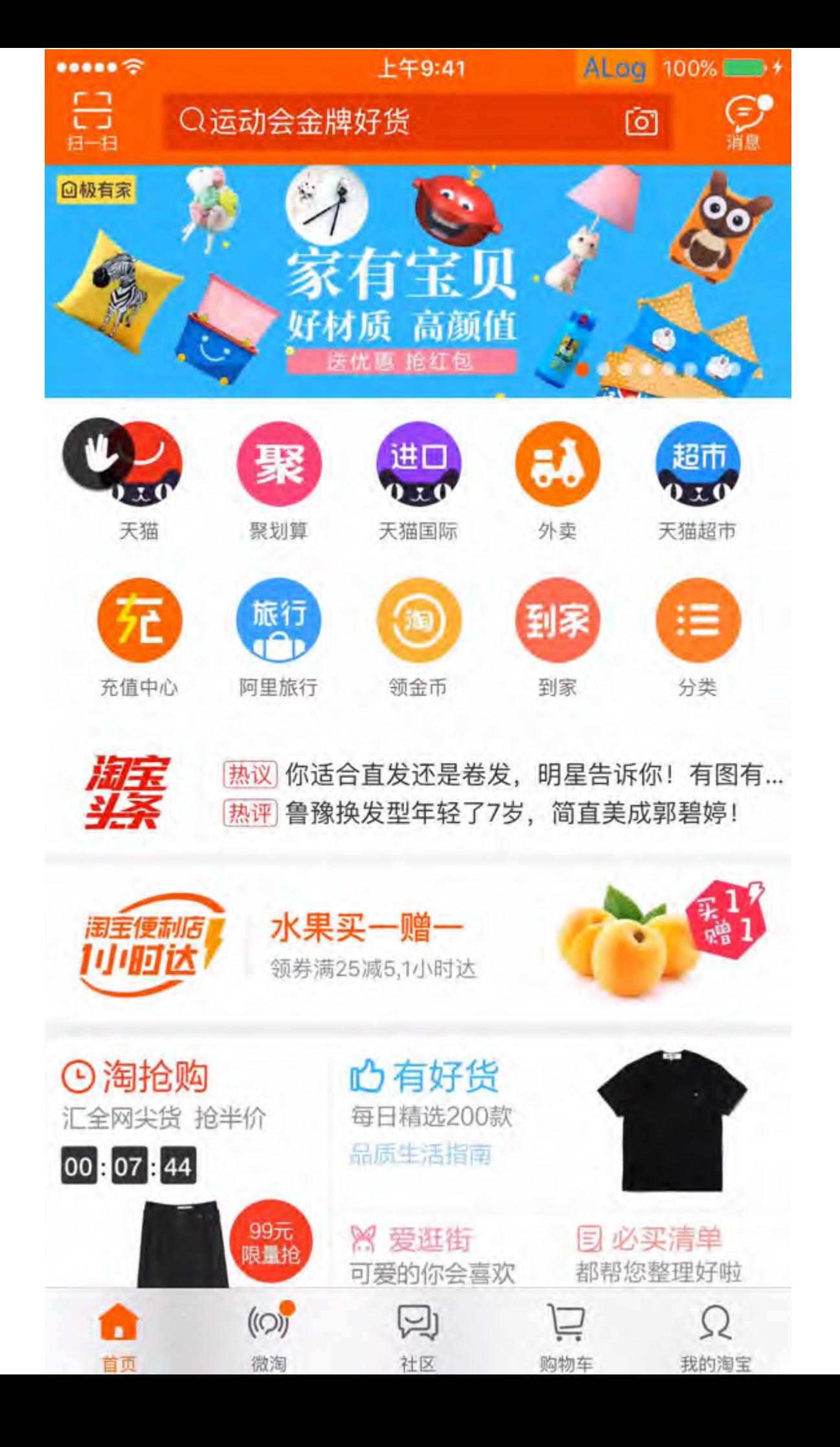

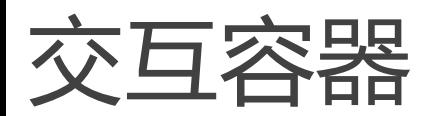

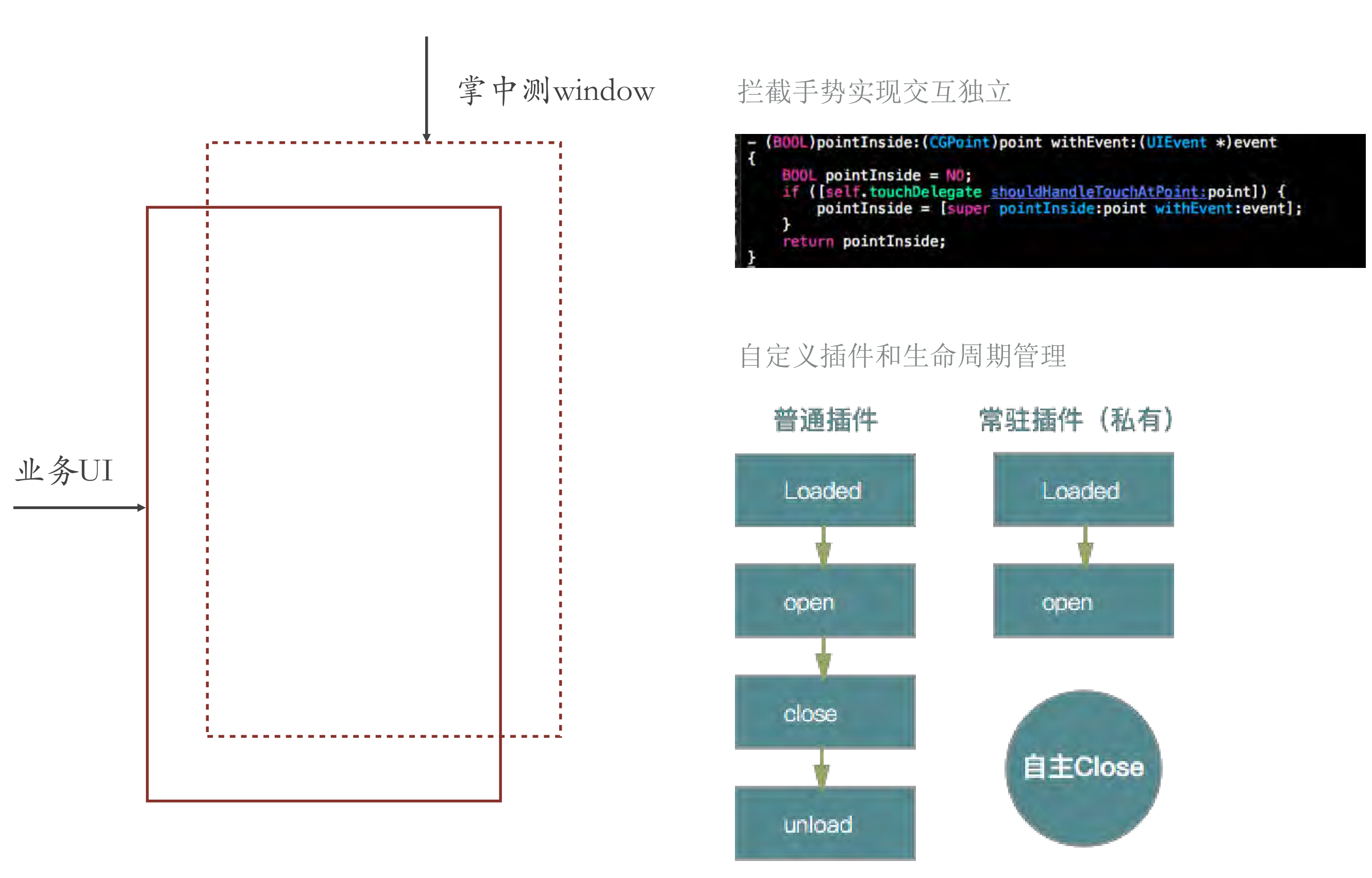

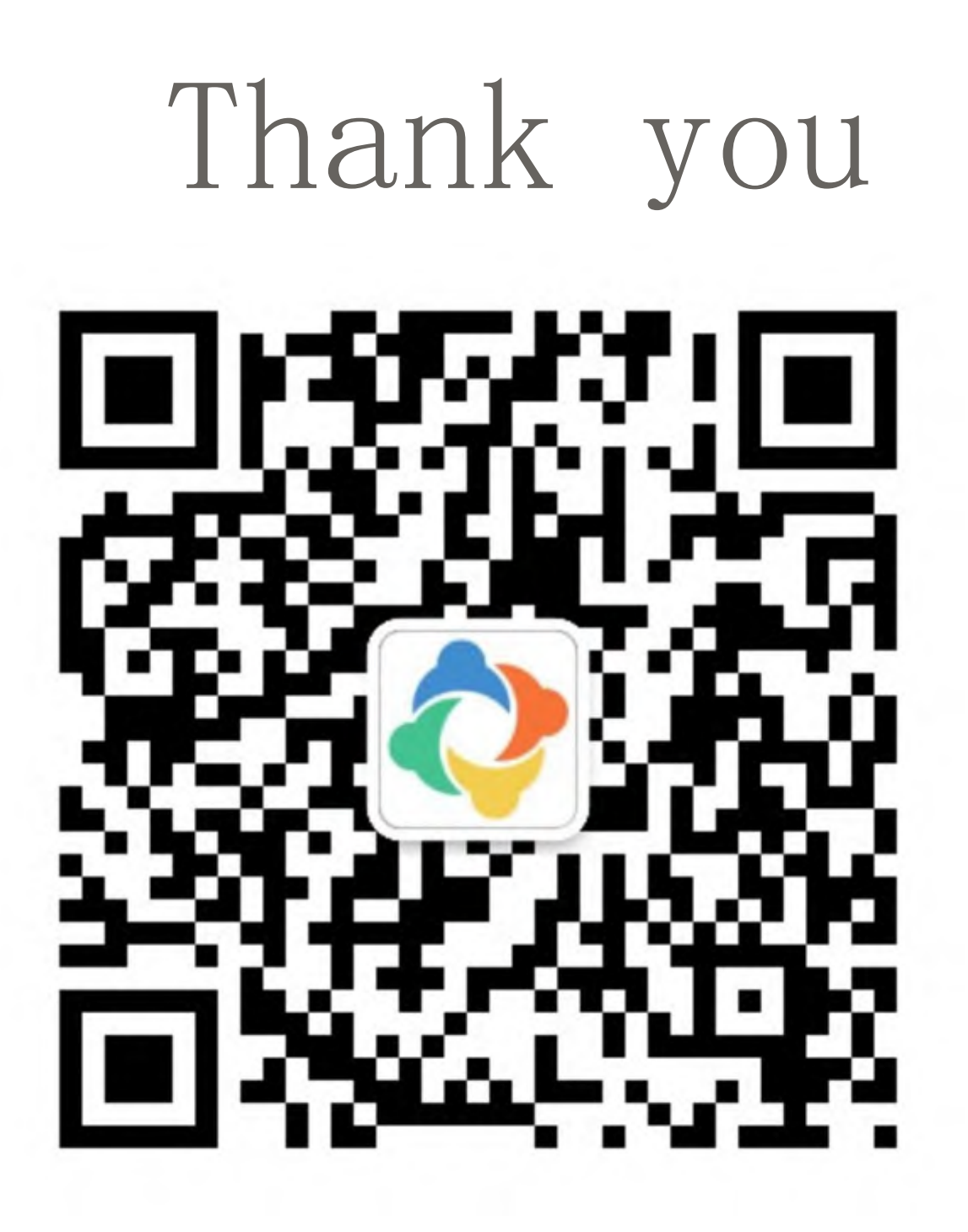

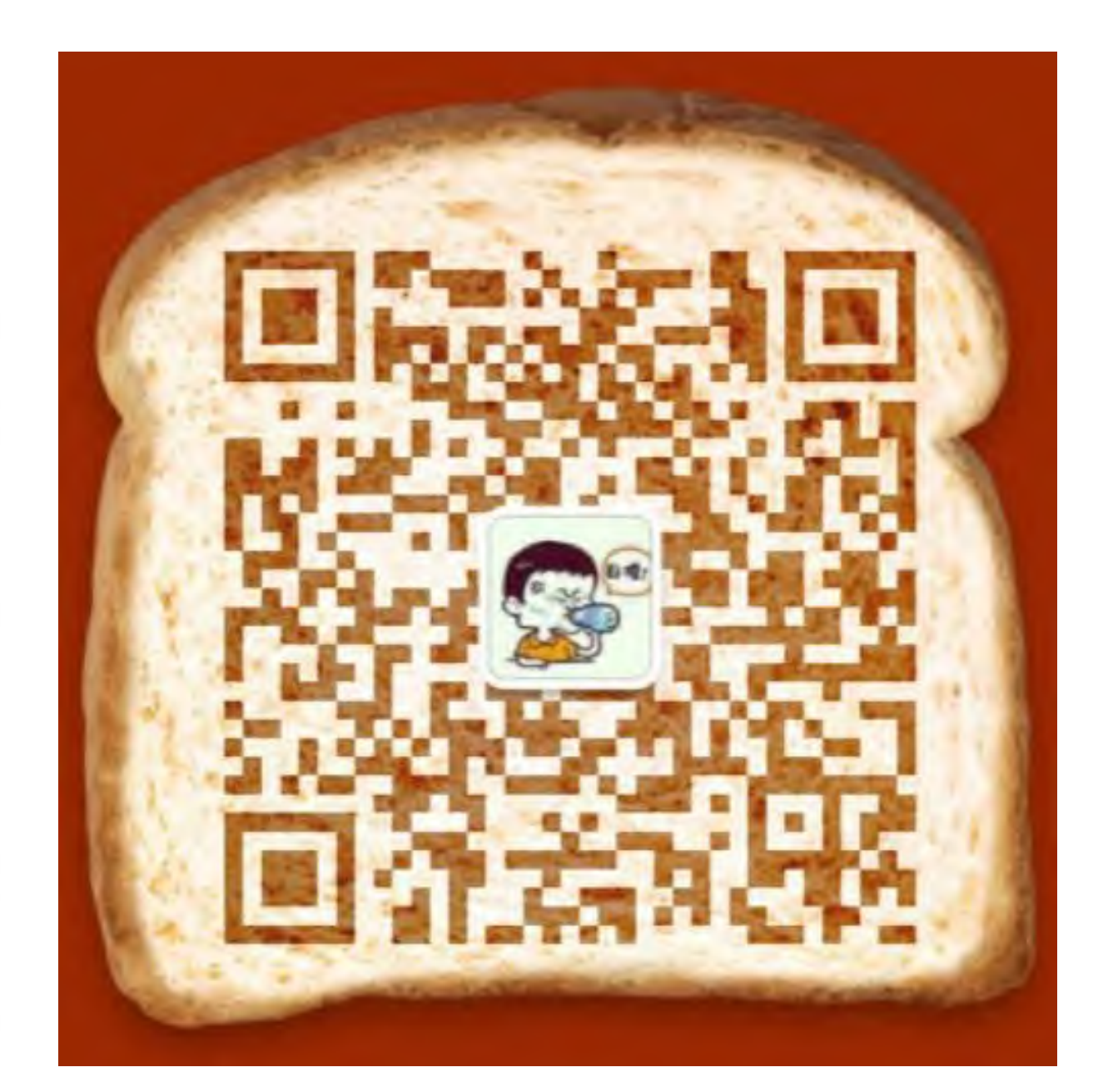